#### **Performance Engineering using MVAPICH and TAU**

**Sameer Shende, Srinivasan Ramesh, Allen D. Malony, Wyatt Spear, Kevin Huck** *University of Oregon*

> **SC19 OSU Booth Tuesday, November 19, 2019, 4pm – 4:30pm**

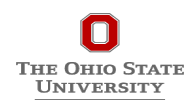

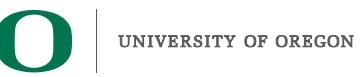

## **Outline**

#### • **Introduction**

- **The MPI Tools Interfaces and Benefits**
- **Integrating TAU and MVAPICH2 with MPI\_T**

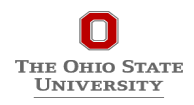

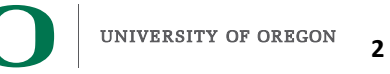

## **Acknowledgments**

- **The MVAPICH2 team The Ohio State University** 
	- http://mvapich.cse.ohio-state.edu
- **TAU team at the University of Oregon**
	- http://tau.uoregon.edu

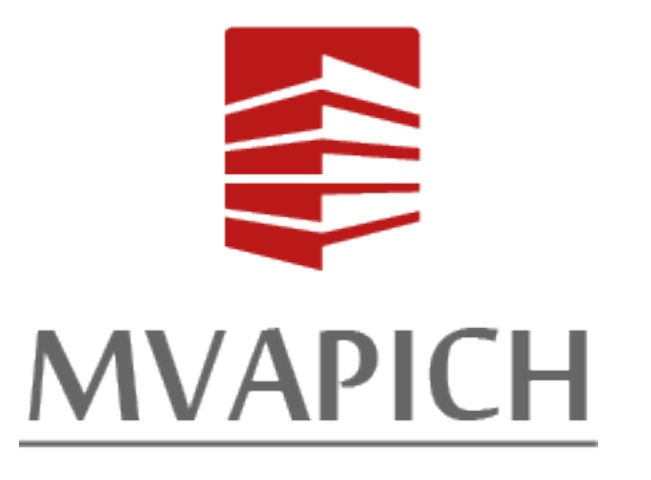

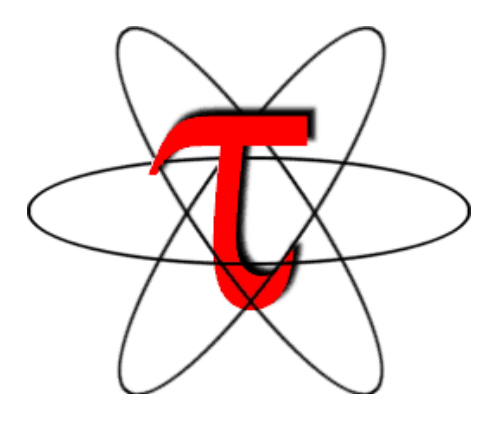

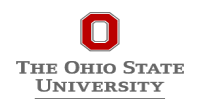

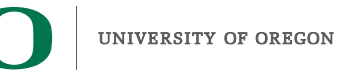

# **TAU Performance System®**

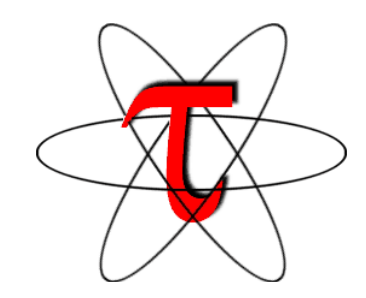

- **Tuning and Analysis Utilities (25+ year project)**
- **Comprehensive performance profiling and tracing**
	- Integrated, scalable, flexible, portable
	- Targets all parallel programming/execution paradigms

#### • **Integrated performance toolkit**

- Instrumentation, measurement, analysis, visualization
- Widely-ported performance profiling / tracing system
- Performance data management and data mining
- Open source (BSD-style license)
- Uses performance and control variables to interface with MVAPICH2
- **Integrates with application frameworks**
- **http://tau.uoregon.edu**

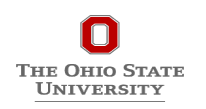

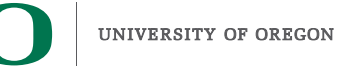

# **Understanding Application Performance using TAU**

- **How much time** is spent in each application routine and outer *loops*? Within loops, what is the contribution of each *statement*?
- **How many instructions** are executed in these code regions? Floating point, Level 1 and 2 *data cache misses*, hits, branches taken?
- **What is the memory usage** of the code? When and where is memory allocated/deallocated? Are there any memory leaks?
- **What are the I/O characteristics** of the code? What is the peak read and write *bandwidth* of individual calls, total volume?
- **What is the contribution of each** *phase* of the program? What is the time wasted/spent waiting for collectives, and I/O operations in Initialization, Computation, I/O phases?
- **How does the application** *scale*? What is the efficiency, runtime breakdown of performance across different core counts?
- **How can I tune MPI for better performance?** What performance and control does MVAPICH2 export to observe and control its performance?

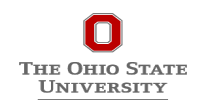

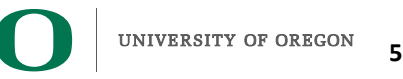

## **TAU Performance System®**

**THE OHIO STATE UNIVERSITY** 

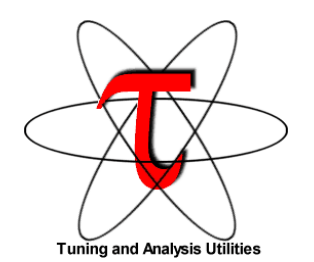

# **Parallel performance framework and toolkit**

- Supports all HPC platforms, compilers, runtime system
- Provides portable instrumentation, measurement, analysis

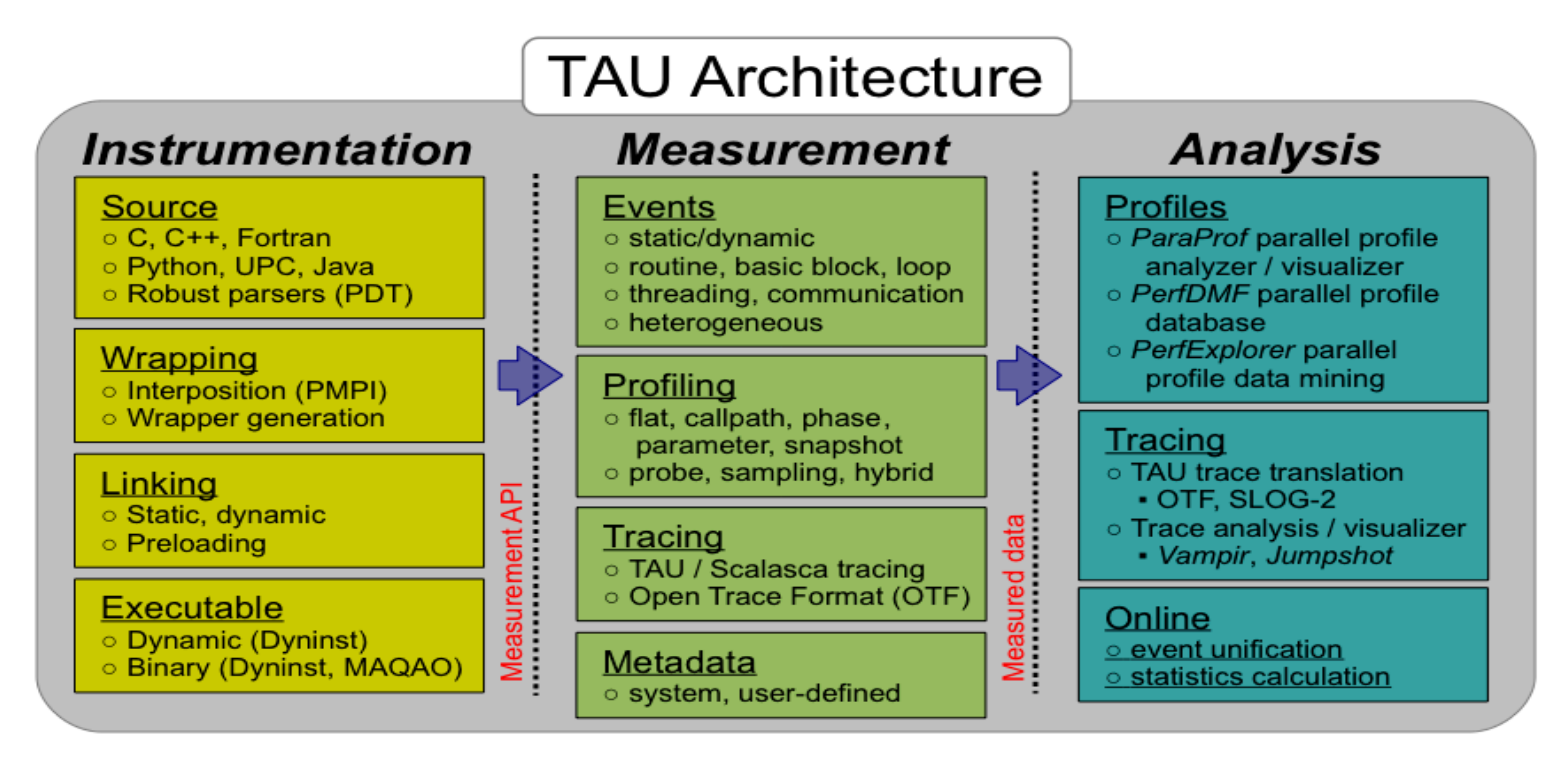

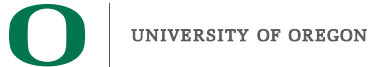

# **TAU Instrumentation Approach**

#### **Supports both direct and indirect performance observation**

- Direct instrumentation of program (system) code (probes)
- Instrumentation invokes performance measurement
- Event measurement: performance data, meta-data, context
- Indirect mode supports sampling based on periodic timer or hardware performance counter overflow based interrupts

#### **Support for user-defined events**

- **Interval** (Start/Stop) events to measure exclusive & inclusive duration
- *Atomic events* (Trigger at a single point with data, e.g., heap memory)
	- Measures total, samples, min/max/mean/std. deviation statistics
- **Context events** (are atomic events with executing context)
	- Measures above statistics for a given calling path

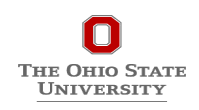

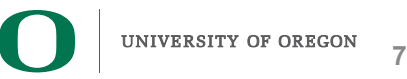

# **Direct Observation: Events**

#### **Event types**

- Interval events (begin/end events)
	- Measures exclusive & inclusive durations between events
	- Metrics monotonically increase
- Atomic events (trigger with data value)
	- Used to capture performance data state
	- Shows extent of variation of triggered values (min/max/mean)

#### **Code events**

- Routines, classes, templates
- Statement-level blocks, loops

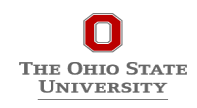

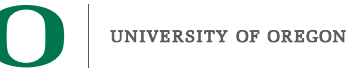

## **Inclusive and Exclusive Profiles**

- **Performance with respect to code regions**
- **Exclusive measurements for region only**
- **Inclusive measurements includes child regions**

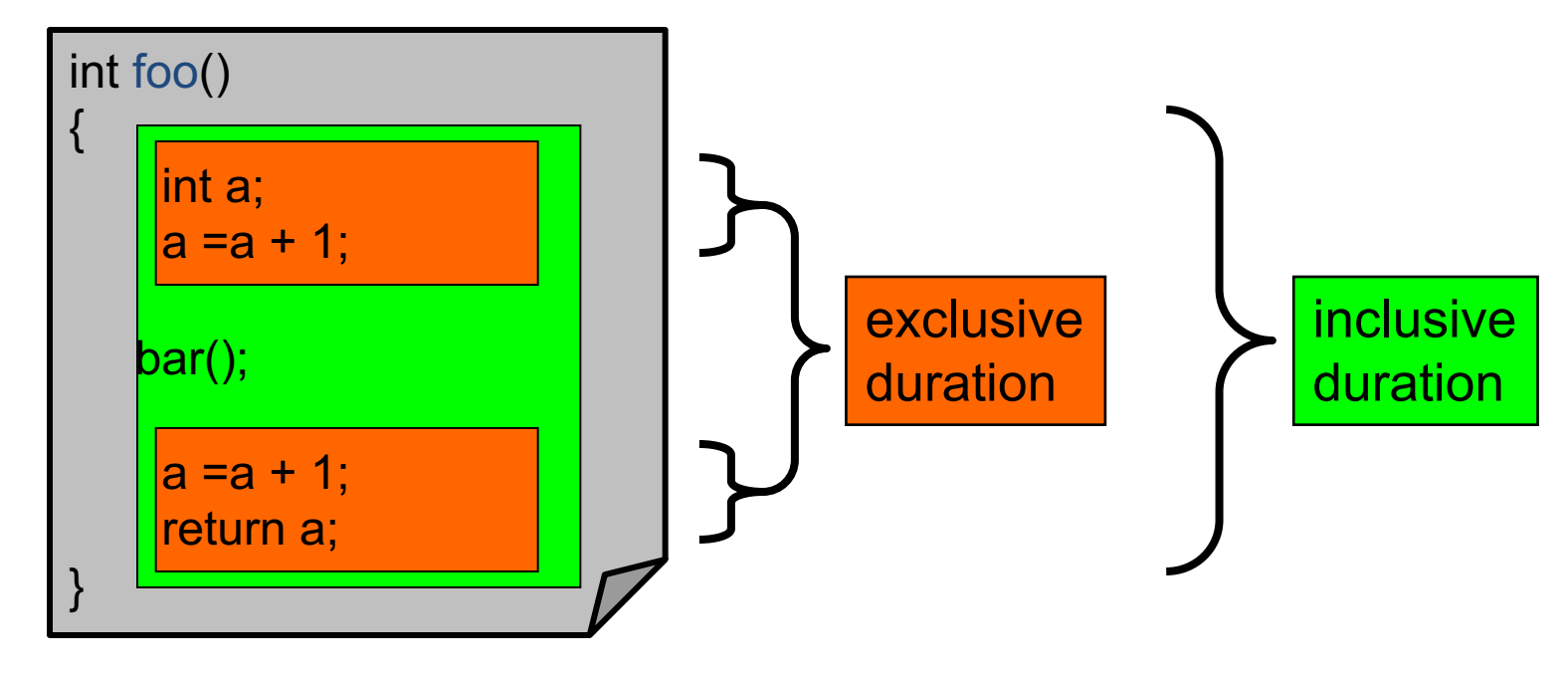

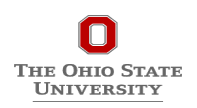

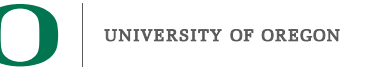

#### **How much data do you want?**

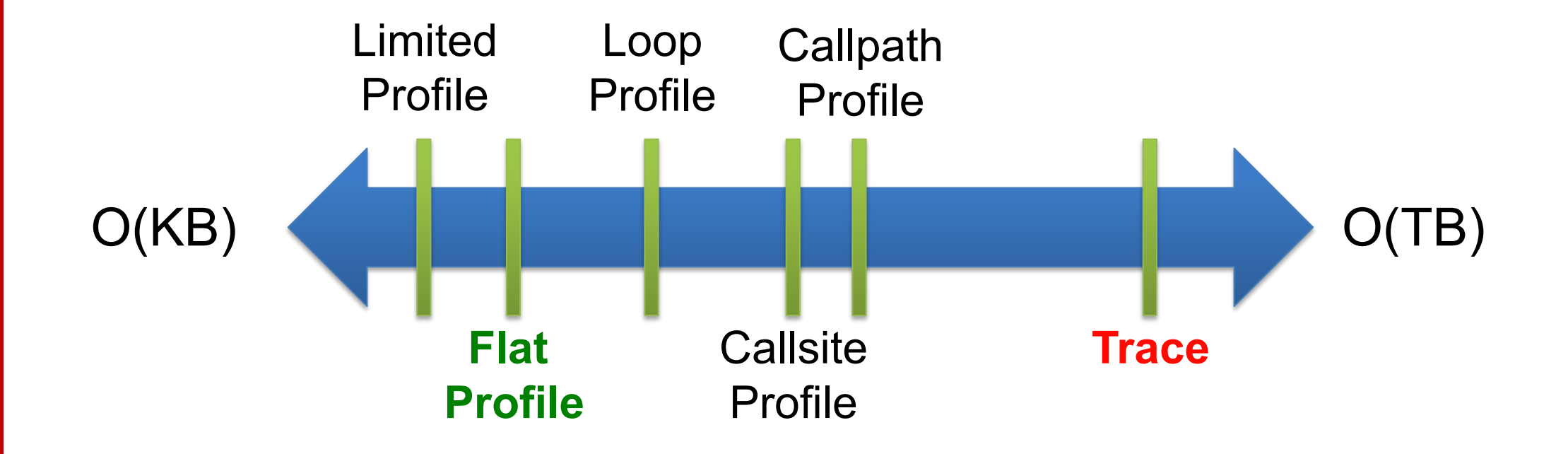

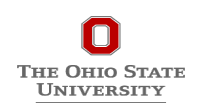

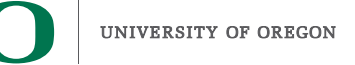

## **Types of Performance Profiles**

#### *Flat* **profiles**

- Metric (e.g., time) spent in an event
- Exclusive/inclusive, # of calls, child calls, ...

#### *Callpath* **profiles**

- Time spent along a calling path (edges in callgraph)
- "main=> $f1$  => $f2$  => MPI\_Send"
- Set the TAU\_CALLPATH and TAU\_CALLPATH\_DEPTH environment variables

#### *Callsite* **profiles**

- Time spent along in an event at a given source location
- Set the TAU CALLSITE environment variable

#### *Phase* **profiles**

- Flat profiles under a phase (nested phases allowed)
- Default "main" phase
- Supports static or dynamic (e.g. per-iteration) phases

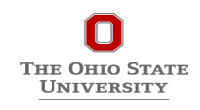

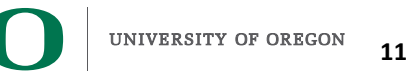

#### **Instrumentation**

## **Add hooks in the code to perform measurements**

#### **Source instrumentation using a preprocessor**

- Add timer start/stop calls in a copy of the source code.
- Use Program Database Toolkit (PDT) for parsing source code.
- Requires recompiling the code using TAU shell scripts (tau\_cc.sh, tau\_f90.sh)
- Selective instrumentation (filter file) can reduce runtime overhead and narrow instrumentation focus.

#### **Compiler-based instrumentation**

- Use system compiler to add a special flag to insert hooks at routine entry/exit.
- Requires recompiling using TAU compiler scripts (tau\_cc.sh, tau\_f90.sh...)

#### **Runtime preloading of TAU's Dynamic Shared Object (DSO)**

- No need to recompile code! Use **mpirun tau\_exec ./app** with options.
- Requires dynamic executable (link using **–dynamic** on Cray systems). **INIVERSITY**

## **Outline**

#### • **Introduction**

- **The MPI Tools Interfaces and Benefits**
- **Integrating TAU and MVAPICH2 with MPI\_T**

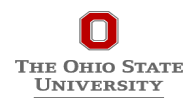

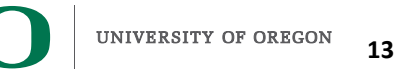

# **Overview of the MVAPICH2 Project**

#### High Performance open-source MPI Library for InfiniBand, Omni-Path, Ethernet/iWARP, and

- MVAPICH (MPI-1), MVAPICH2 (MPI-2.2 and MPI-3.1), Started in 2001, First version
- MVAPICH2-X (MPI + PGAS), Available since 2011
- Support for GPGPUs (MVAPICH2-GDR) and MIC (MVAPICH2-MIC), Available since 2
- Support for Virtualization (MVAPICH2-Virt), Available since 2015
- Support for Energy-Awareness (MVAPICH2-EA), Available since 2015
- [Support for InfiniBand Network Analysis and Monitor](http://mvapich.cse.ohio-state.edu/)ing (OSU INAM) since 2015
- **Used by more than 3,025 organizations in 89 countries**
- **More than 562,000 (> 0.5 million) downloads from the OSU site directly**
- Empowering many TOP500 clusters (Nov '18 ranking)
	- 3<sup>rd</sup> ranked 10,649,640-core cluster (Sunway TaihuLight) at NSC, Wuxi, China
	- 5th, 448,448 cores (Frontera) at TACC
	- 8th, 391,680 cores (ABCI) in Japan
	- 15<sup>th</sup>, 570,020 cores (Neurion) in S. Korea and many others
- Available with software stacks of many vendors and Linux Distros (RedHat)
- **http://mvapich.cse.ohio-state.edu**

**Empowering Top500 systems for over a decade** Partner

THE OHIO STATE UNIVERSITY

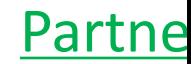

## **MVAPICH2 and TAU**

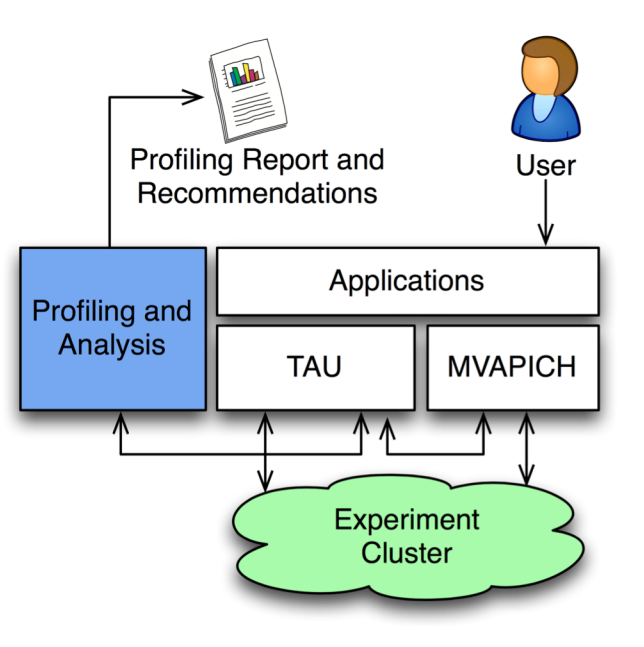

- **TAU and MVAPICH2 are enhanced with the ability to generate recommendations and engineering performance report**
- **MPI libraries like MVAPICH2 are now "reconfigurable" at runtime**
- **TAU and MVAPICH2 communicate using the MPI-T interface**

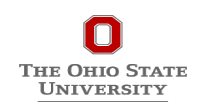

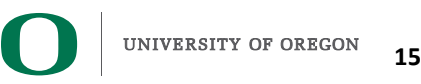

## **Why PMPI is not good enough?**

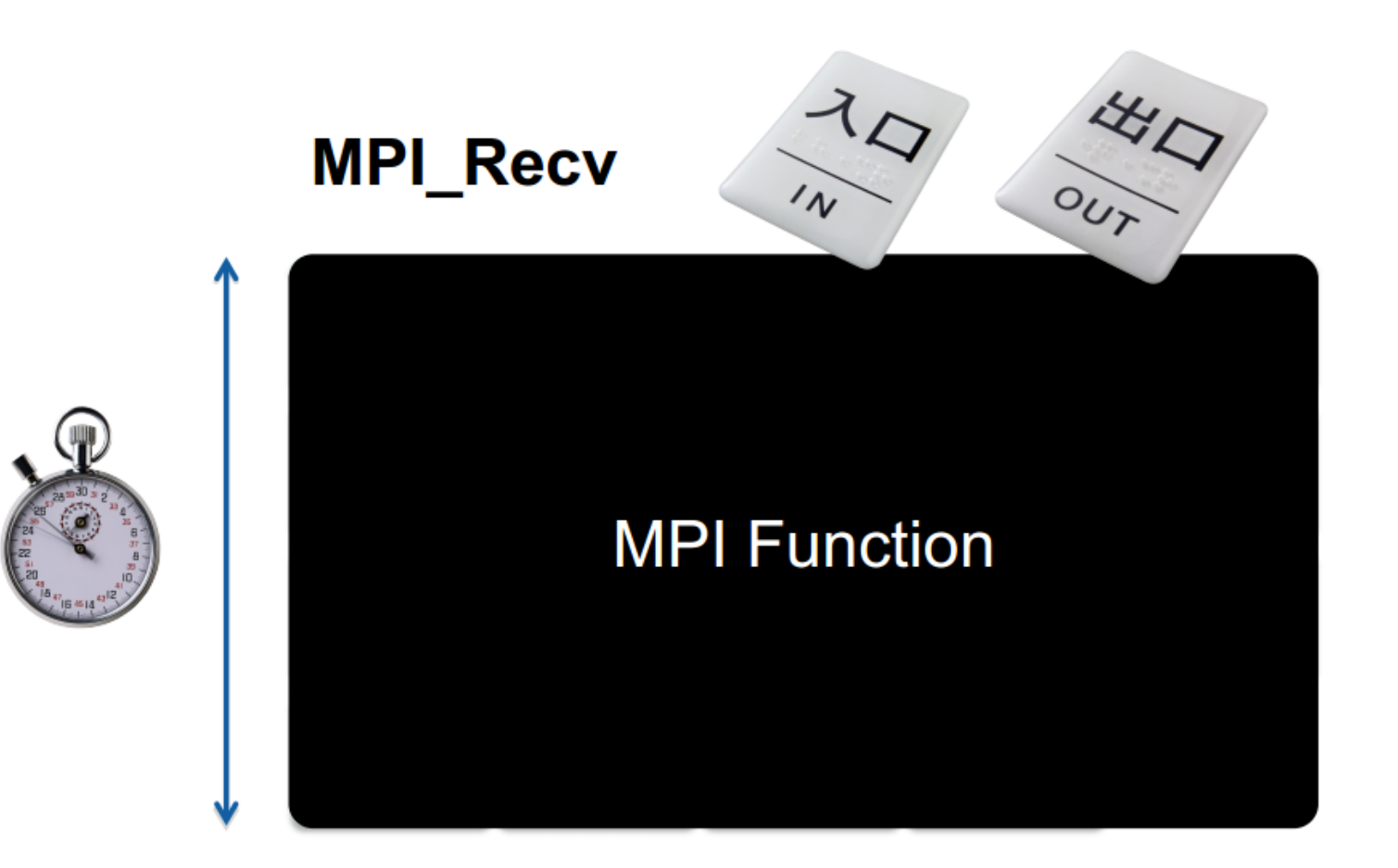

• Takes a "black box" view of the MPI library

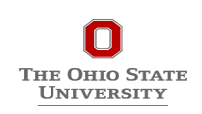

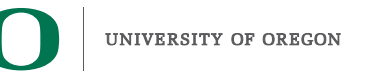

## **MPI\_T usage semantics**

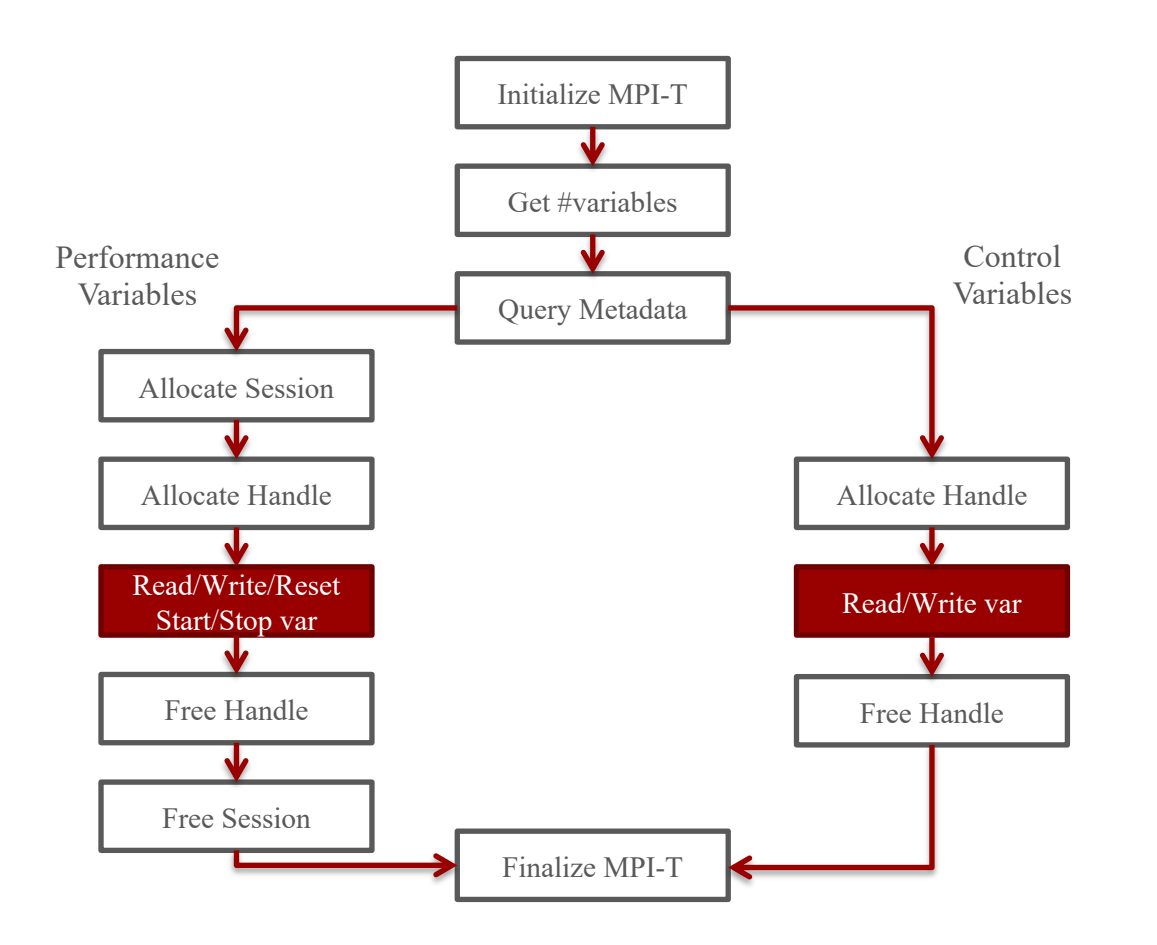

int MPILT Thread (international international international international international international international int MPI\_pTarc<del>va</del>rt(**get\_i**nfo(intesyar\_sigdex, char \*pame, int \*mame\_len, int \*verbosity, MPILO CONSTRUCTIVE FOR THE SECOND TRANSPORTED TO THE MAIN TRANSPORTED TO THE MAIN TRANSPORTED TO A LARGE TO A resa ontsession int \*desc\_len, int \*bind, int \*scope); int MPI" in MPIL public Matter at october 1997 is when the session session int by ar index, index,  $\psi$ oid  $\psi$ abj $\psi$ adakessiva mpi juga andle fahandle, int  $*$ count); int MPVIFLpvarCytart(G@I\_TDbQ{r}\$eSy@n\_st9GdX,MPIaT\_pvarmandle handle);  $int' N^p I^T$  ovar  $int' N^p$  and  $int' N^p$  and  $int' N^p$  . The contract of  $i$  is a session session and  $i$  fan and  $i$  and  $i$  and  $i$  and  $i$  and  $i$  and  $i$  and  $i$  and  $i$  and  $i$  and  $i$  and  $i$  and  $i$  and  $i$  and  $i$  and  $i$ int MPI\_T\_pvar\_reset(MPDIC\_pvare handled to public store to a session, MPI\_DVaVar handle handled  $\frac{1}{2}$ pvar handle  $\frac{1}{2}$ pvarahandle  $\frac{1}{2}$ pvarahandle  $\frac{1}{2}$ pvarahandle  $\frac{1}{2}$ 

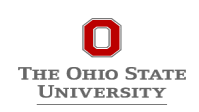

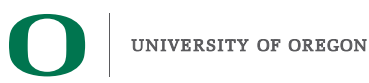

## **MPI\_T support with MVAPICH2**

- Support performance variables (PVAR)
	- Variables to track different components within the MPI library
- Initial support for Control Variables (CVAR)
	- Variables to modify the behavior of MPI Library

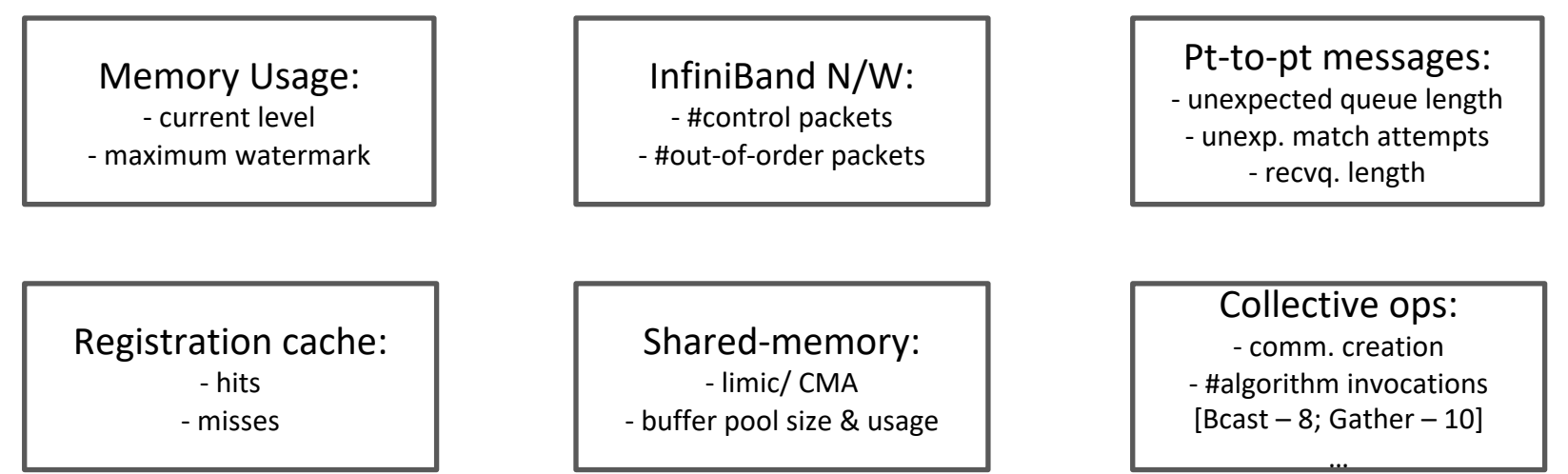

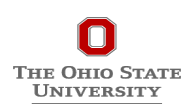

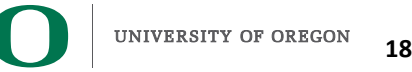

## **Co-designing Applications to use MPI-T**

Example Pseudo-code: Optimizing the eager limit dynamically:

```
MPI_T_init_thread(..)
MPI_T_cvar_get_info(MV2_EAGER_THRESHOLD)
if (msg_size < MV2_EAGER_THRESHOLD + 1KB)
   MPI_T_cvar_write(MV2_EAGER_THRESHOLD, +1024)
MPI_Send(..)
MPI_T_finalize(..)
```
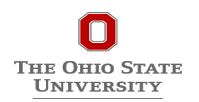

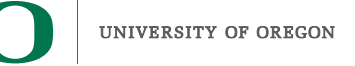

## **Outline**

#### • **Introduction**

- **The MPI Tools Interfaces and Benefits**
- **Integrating TAU and MVAPICH2 with MPI\_T**

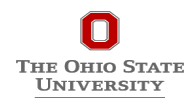

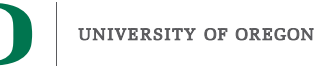

# **Integrating TAU with MVAPICH2 through MPI\_T Interface**

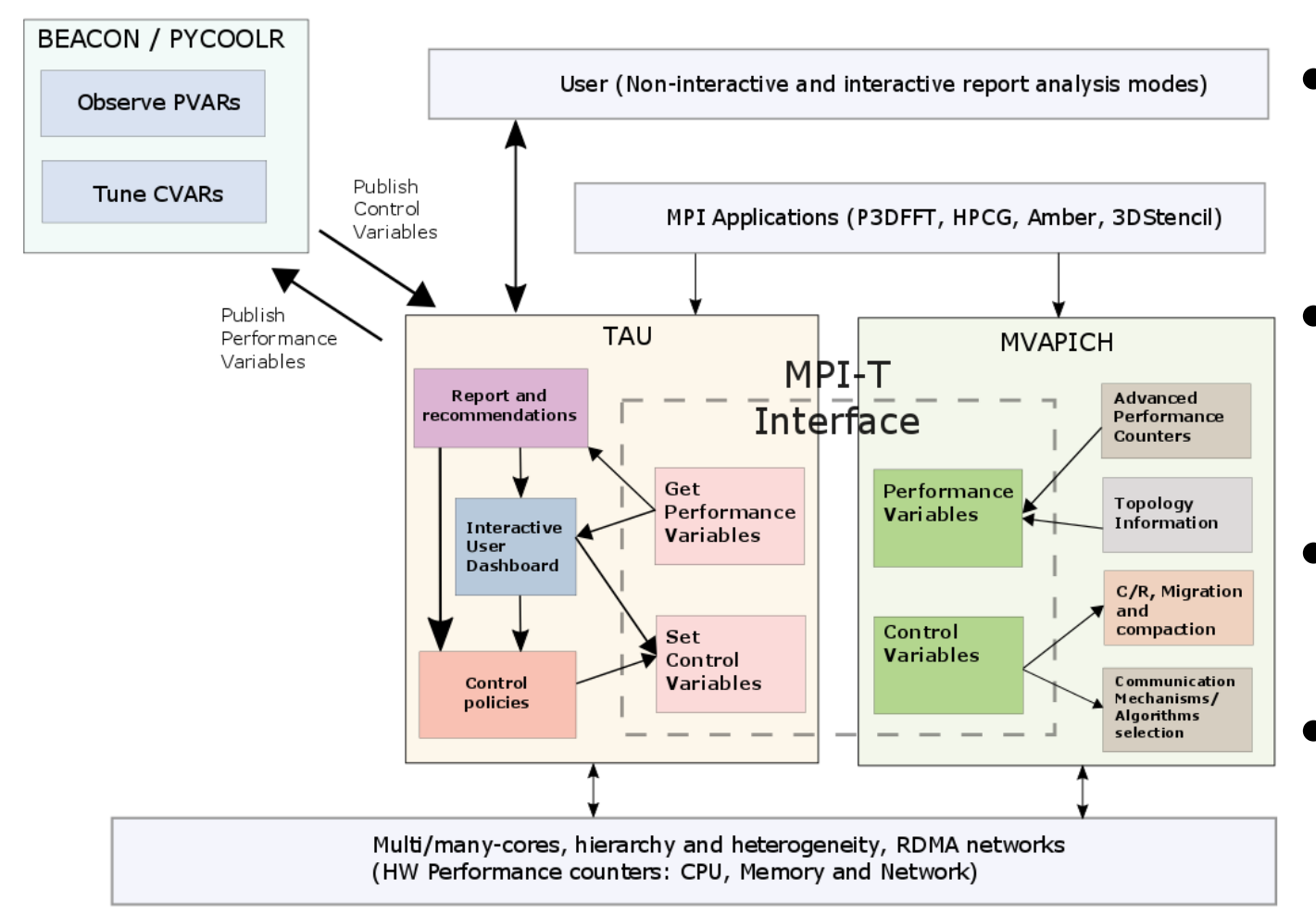

- **Enhance existing support for MPI T in MVAPICH2 to expose a richer set of performance and control variables**
- **Get and display MPI Performance Variables (PVARs) made available by the runtime in TAU**
- **Control the runtime's behavior via MPI Control Variables (CVARs)**
- **Add support to MVAPICH2 and TAU for interactive performance engineering sessions**

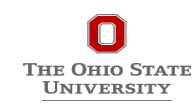

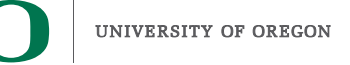

## **Three Scenarios for Integration**

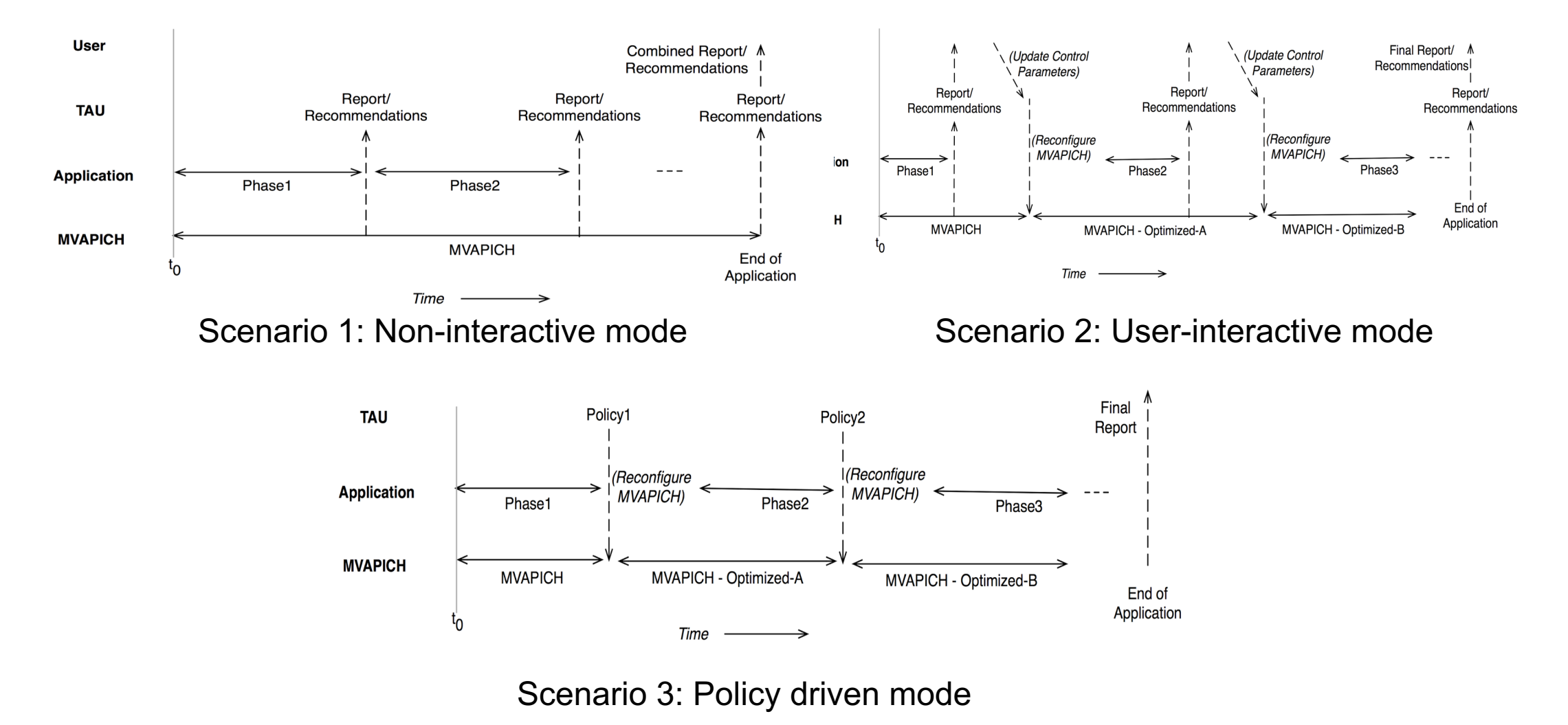

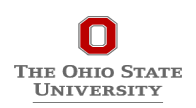

## **TAU Performance Measurement Model**

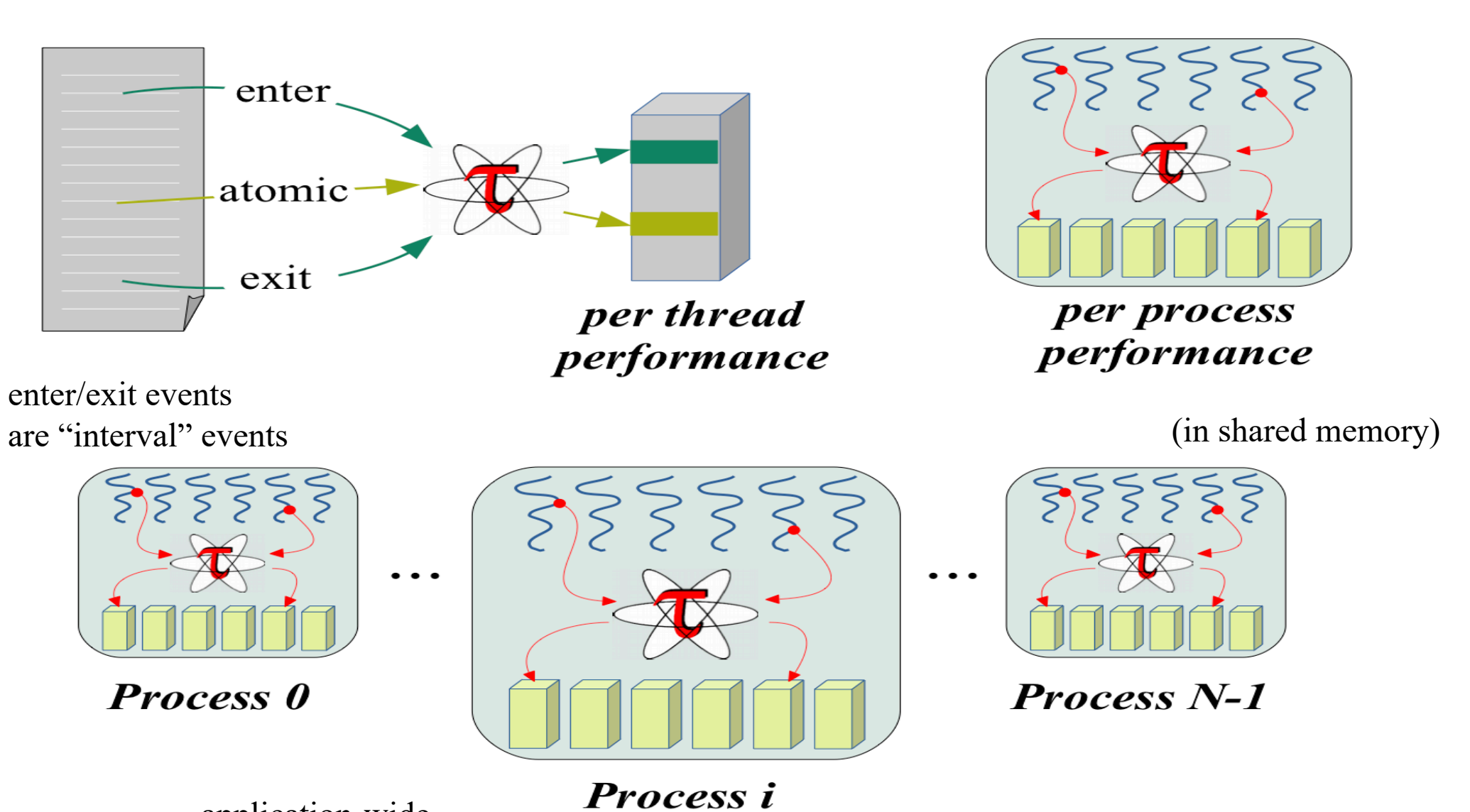

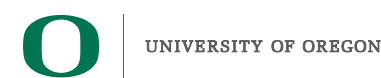

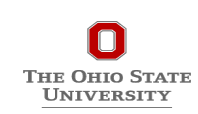

application-wide performance data

## **TAU Plugin Architecture**

#### **Extend TAU** *event* **interface for plugins**

- Events: *interval*, *atomic*
- Specialized on event ID
- Synchronous operation

#### **Create TAU interface for** *trigger* **plugins**

- Named trigger
- Pass application data
- Synchronous
- Asynchronous using agent plugin

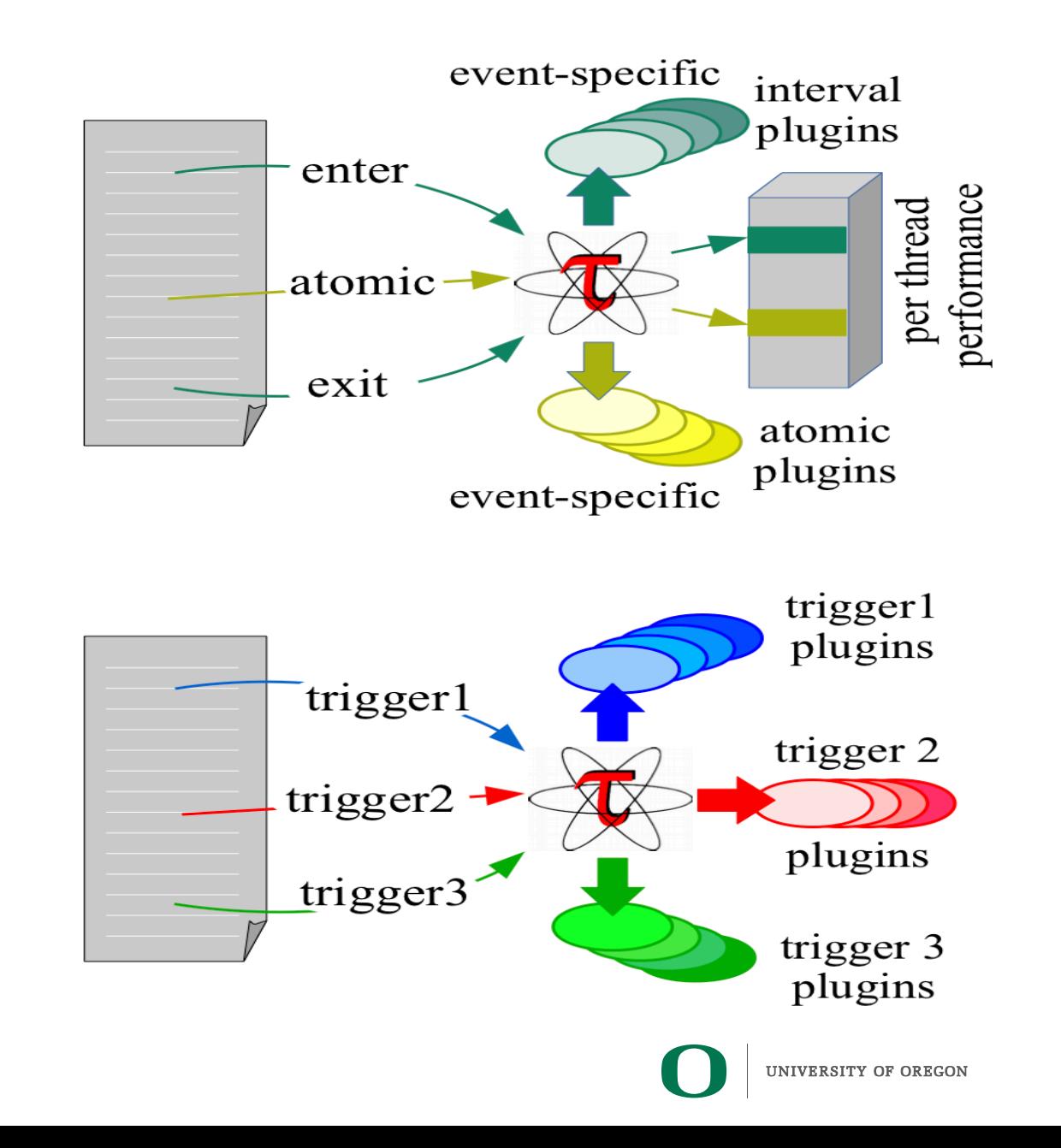

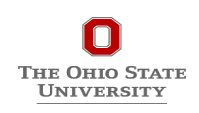

## **TAU Plugin Architecture**

- **Both event and trigger plugins are synchronous**
	- Directly called from the application
	- Execute inline with the application
	- Use an application's thread of execution
- **Consider utilizing a separate thread of execution to perform performance analysis functions**
	- For instance, periodic daemon to sample performace
- **Design an** *agent* **plugin mechanism**
	- Create an execution thread to execute plugin
	- Register plugin with this execution thread

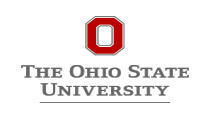

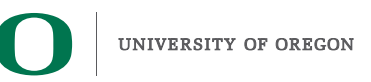

## **TAU Plugin Architecture**

- **Parallel performance systems do not typically do runtime analytics when making measurements**
- **Want to extend a performance system with additional analytics functionality WITHOUT building it directly into the performance system**
- **Apply a plugin architecture approach**
	- Develop analytics plugins (common, application)
	- Register (load) them with the performance system
- **Plugins have access to performance data state**
- **Plugins can utilize the parallel execution context**

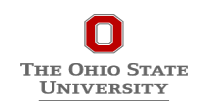

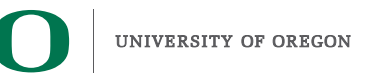

# **Plugin-based Infrastructure for Non-Interactive Tuning**

- **TAU supports a** *fully-customizable* **plugin infrastructure based on callback event handler registration for salient states inside TAU:**
	- Function Registration / Entry / Exit
	- Phase Entry / Exit
	- Atomic Event Registration / Trigger
	- Init / Finalize Profiling
	- Interrupt Handler
	- *MPI\_T*
- **Application can define its own "trigger" states and associated plugins**
	- Pass arbitrary data to trigger state plugins

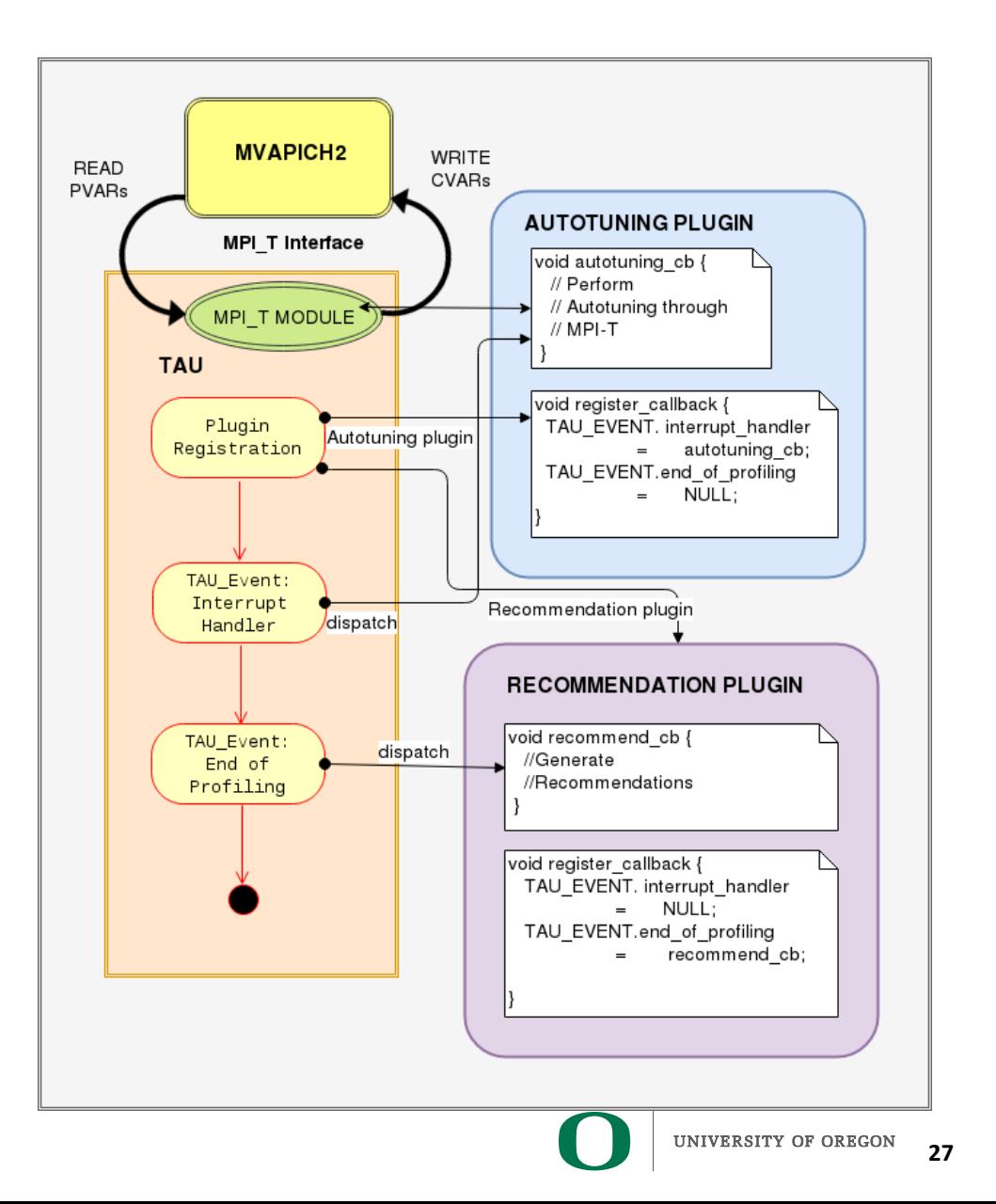

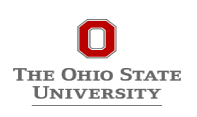

#### **TAU Customization**

- **TAU states can be** *named* **or** *generic*
- **TAU distinguishes named states in a way that allows for separation of occurrence of a state from the action associated with it**
	- Function entry for "foo" and "bar" represent distinguishable states in TAU
- **TAU maintains an internal map of a list of plugins associated with each state**

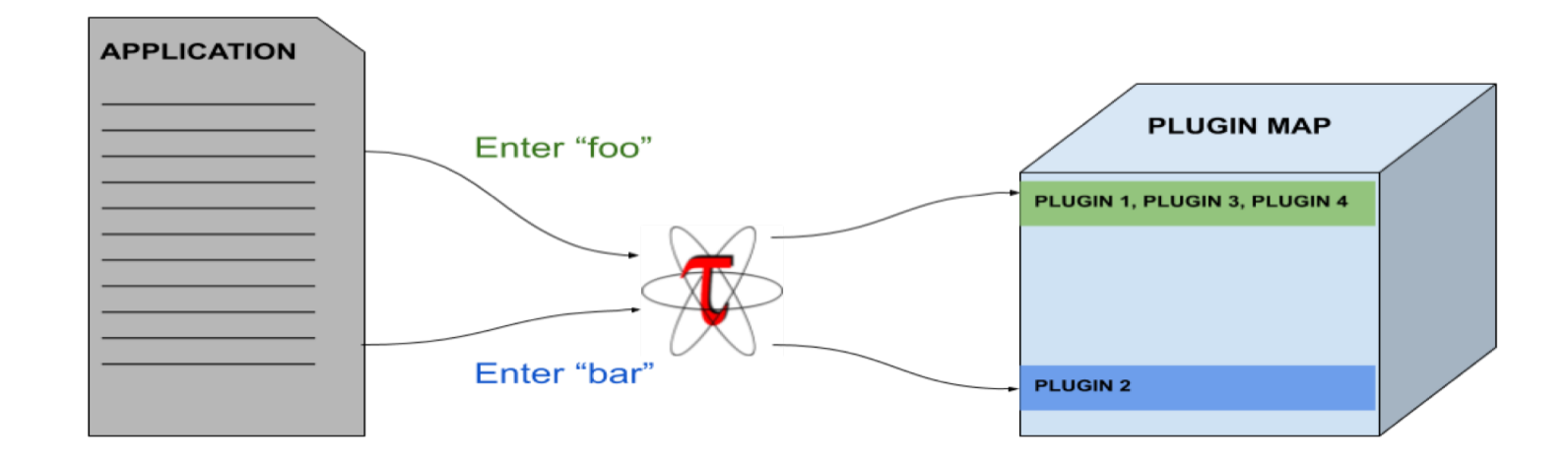

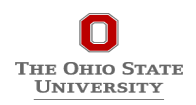

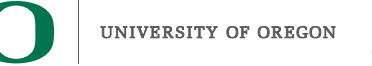

## **TAU Runtime Control of Plugin**

- **TAU defines a plugin API to deliver access control to the internal plugin map**
- **User can specify a regular expression to control plugins executed for a class of named states at runtime**
	- Access to map on a process is serialized: application is expected to access map through main thread

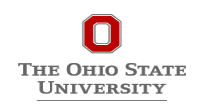

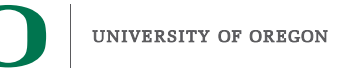

## **TAU Phase Based Recommendations**

- **MiniAMR: Benefits from hardware offloading using SHArP hardware offload protocol supported by MVAPICH2 for MPI\_Allreduce operation**
- **Recommendation Plugin:**
	- Registers callback for *"Phase Exit*" event
	- Monitors message size through PMPI interface
	- If message size is low and execution time inside MPI Allreduce is significant, a recommendation is generated on ParaProf (TAU's GUI) for the user to set the CVAR enabling SHArP

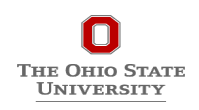

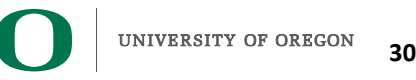

## **TAU Per-Phase Recommendations in ParaProf**

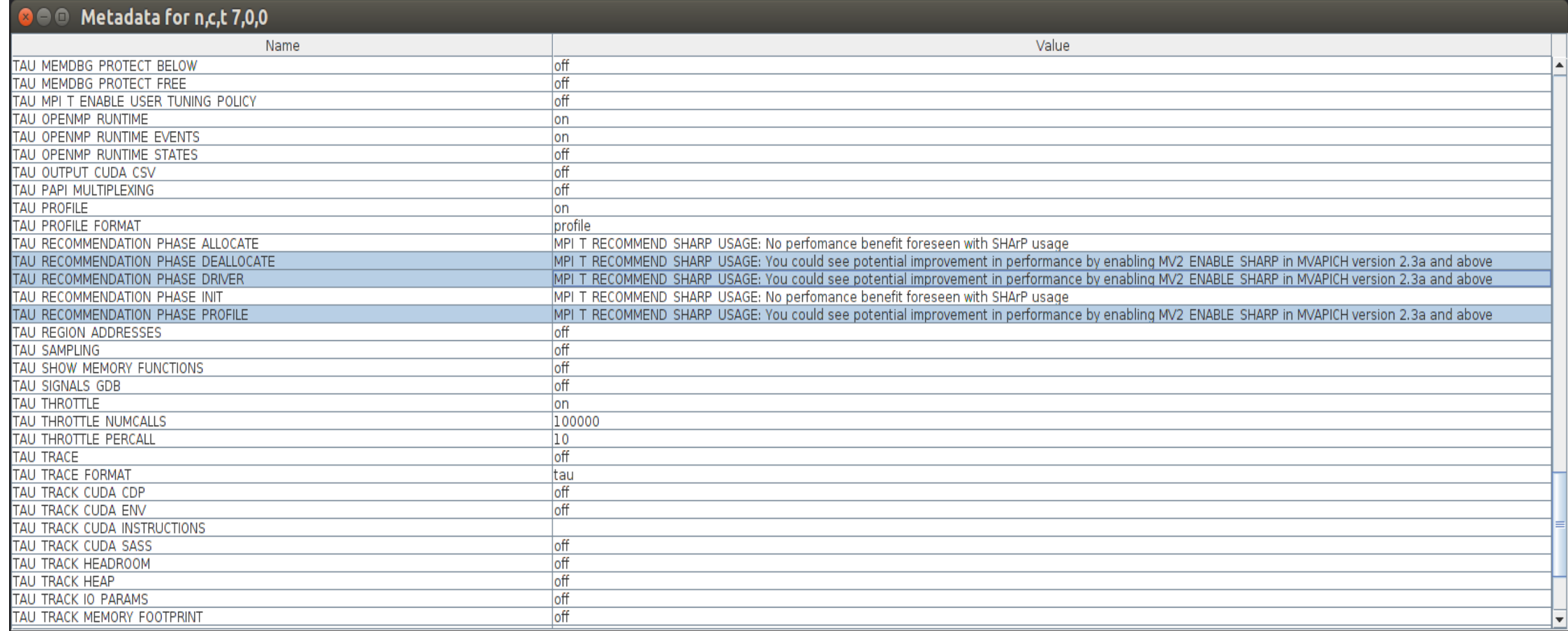

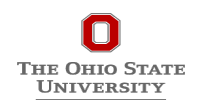

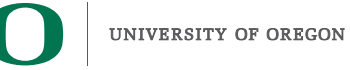

# **Enhancing MPI\_T Support**

- Introduced support for new MPI\_T based CVARs to MVAPICH2
	- MPIR\_CVAR\_MAX\_INLINE\_MSG\_SZ
		- Controls the message size up to which "inline" transmission of data is supported by MVAPICH2
	- MPIR\_CVAR\_VBUF\_POOL\_SIZE
		- Controls the number of internal communication buffers (VBUFs) MVAPICH2 allocates initially. Also, MPIR\_CVAR\_VBUF\_POOL\_REDUCED\_VALUE[1] ([2…n])
	- O MPIR CVAR VBUF SECONDARY POOL SIZE
		- Controls the number of VBUFs MVAPICH2 allocates when there are no more free VBUFs available
	- MPIR\_CVAR\_IBA\_EAGER\_THRESHOLD
		- Controls the message size where MVAPICH2 switches from eager to rendezvous protocol for large messages
- TAU enhanced with support for setting MPI\_T CVARs in a non-interactive **mode for uninstrumented applications**

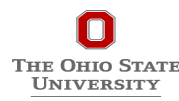

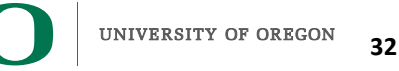

## **MVAPICH2**

- Several new MPI\_T based PVARs added to MVAPICH2
	- mv2\_vbuf\_max\_use, mv2\_total\_vbuf\_memory etc
- **Enhanced TAU with support for tracking of MPI\_T PVARs and CVARs for uninstrumented applications**
	- ParaProf, TAU's visualization front end, enhanced with support for displaying PVARs and CVARs
	- TAU provides tau exec, a tool to transparently instrument MPI routines
		- Uninstrumented:
			- % mpirun –np 1024 ./a.out
		- Instrumented:
			- % export TAU\_TRACK\_MPI\_T\_PVARS=1
			- % export TAU\_MPI\_T\_CVAR\_METRICS=MPIR\_CVAR\_VBUF\_POOL\_SIZE
			- % export TAU\_MPI\_T\_CVAR\_VALUES=16
			- % mpirun -np 1024 *tau\_exec -T mvapich2,mpit* ./a.out

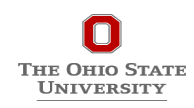

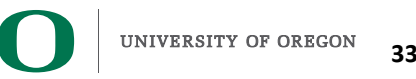

# **PVARs Exposed by MVAPICH2**

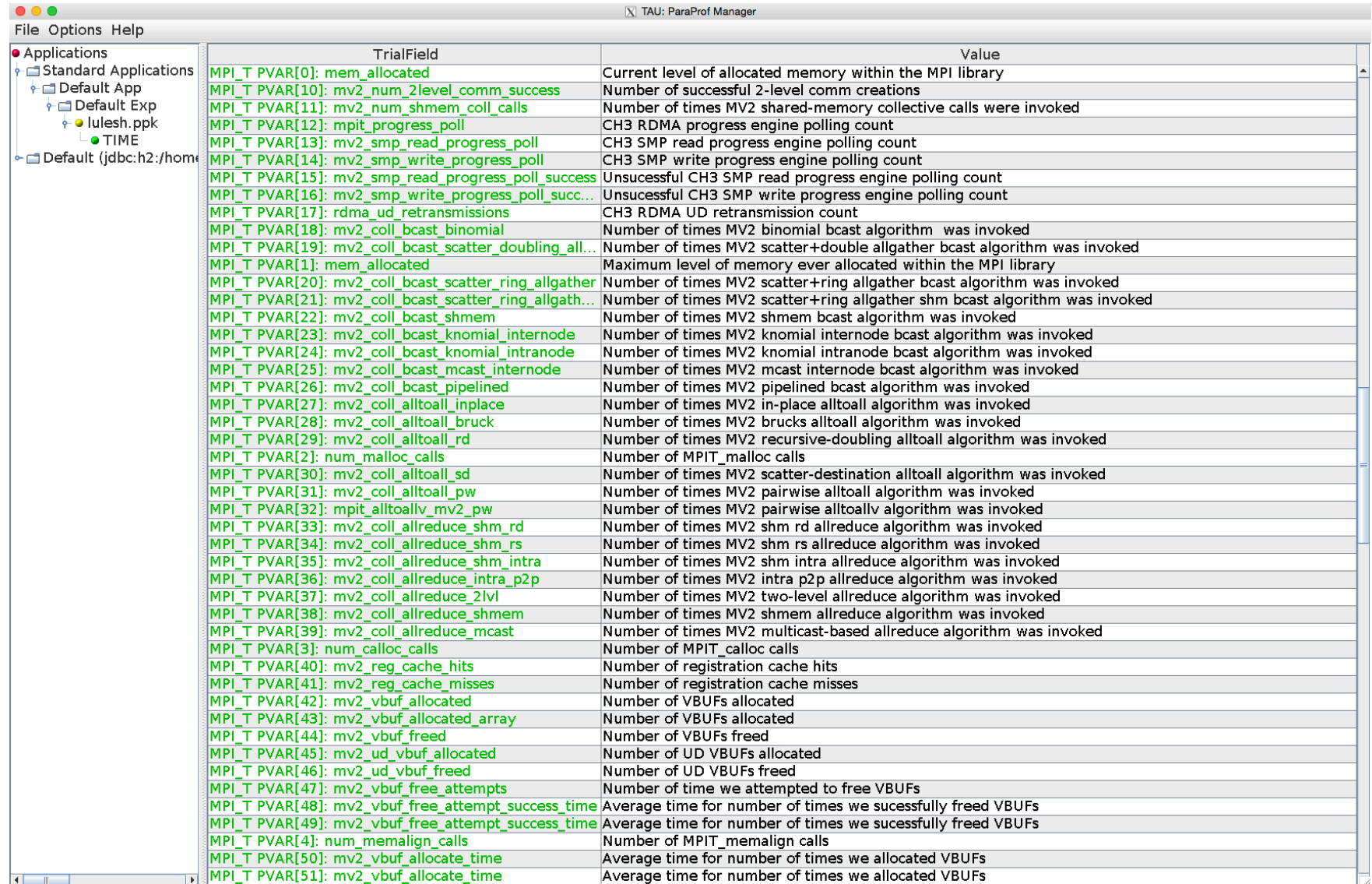

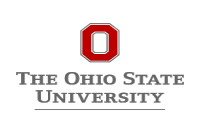

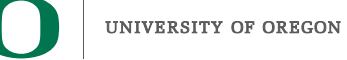

# **CVARs Exposed by MVAPICH2**

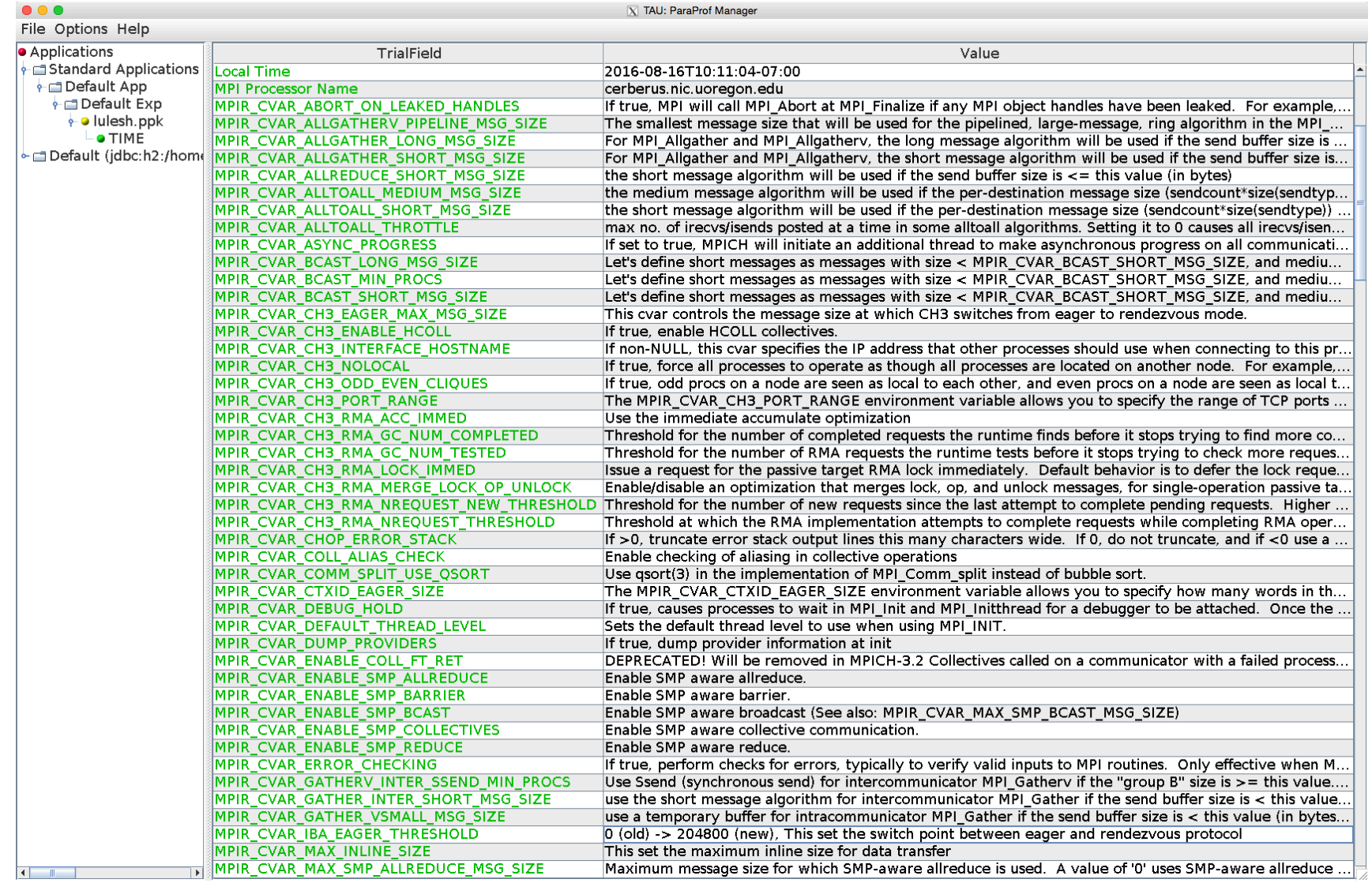

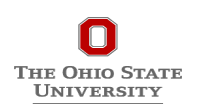

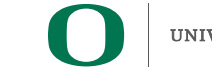

## **Using MVAPICH2 and TAU with Multiple CVARs**

To set CVARs or read PVARs using TAU for an uninstrumented binary: % export TAU\_TRACK\_MPI\_T\_PVARS=1 % export TAU\_MPI\_T\_CVAR\_METRICS= MPIR\_CVAR\_VBUF\_POOL\_REDUCED\_VALUE[1], MPIR\_CVAR\_IBA\_EAGER\_THRESHOLD % export TAU\_MPI\_T\_CVAR\_VALUES=32,64000 % export PATH=/path/to/tau/x86\_64/bin:\$PATH % mpirun -np 1024 *tau\_exec -T mvapich2,mpit* ./a.out % paraprof

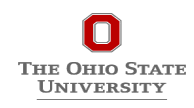

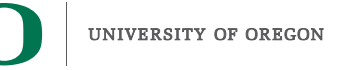

# **VBUF usage without CVARs**

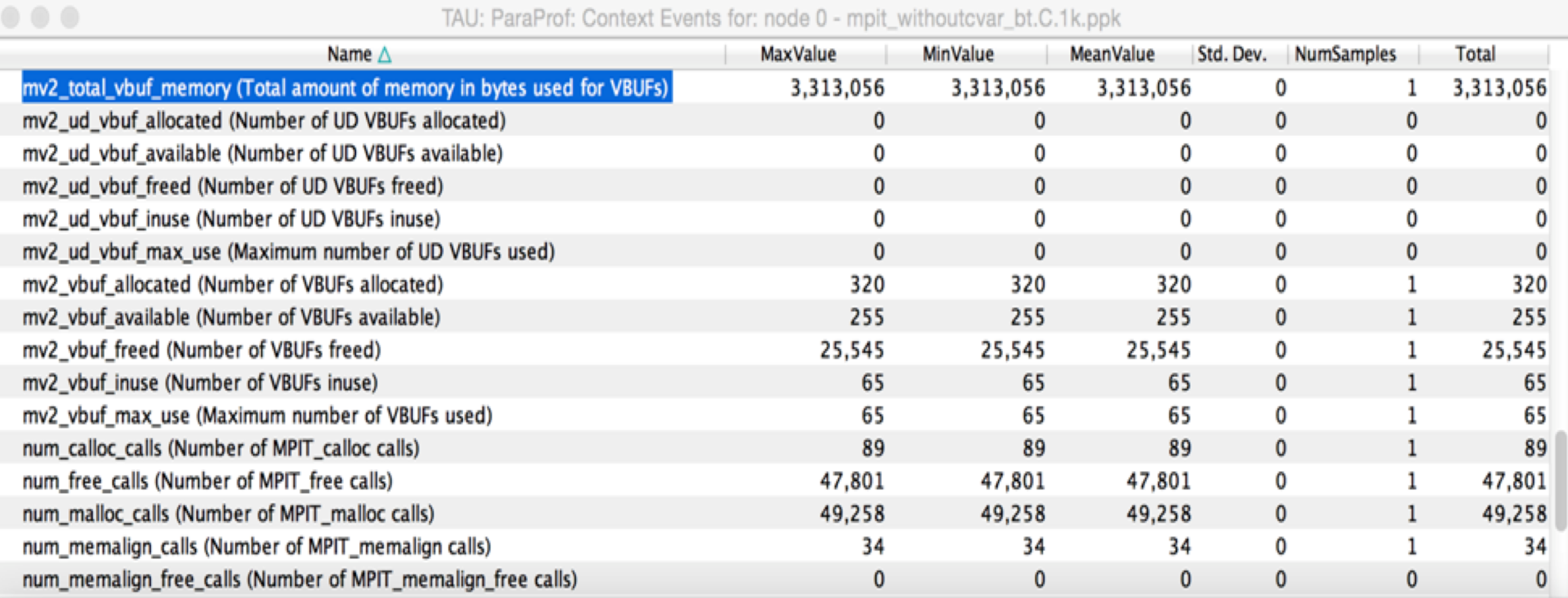

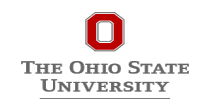

**37**

# **VBUF usage with CVARs**

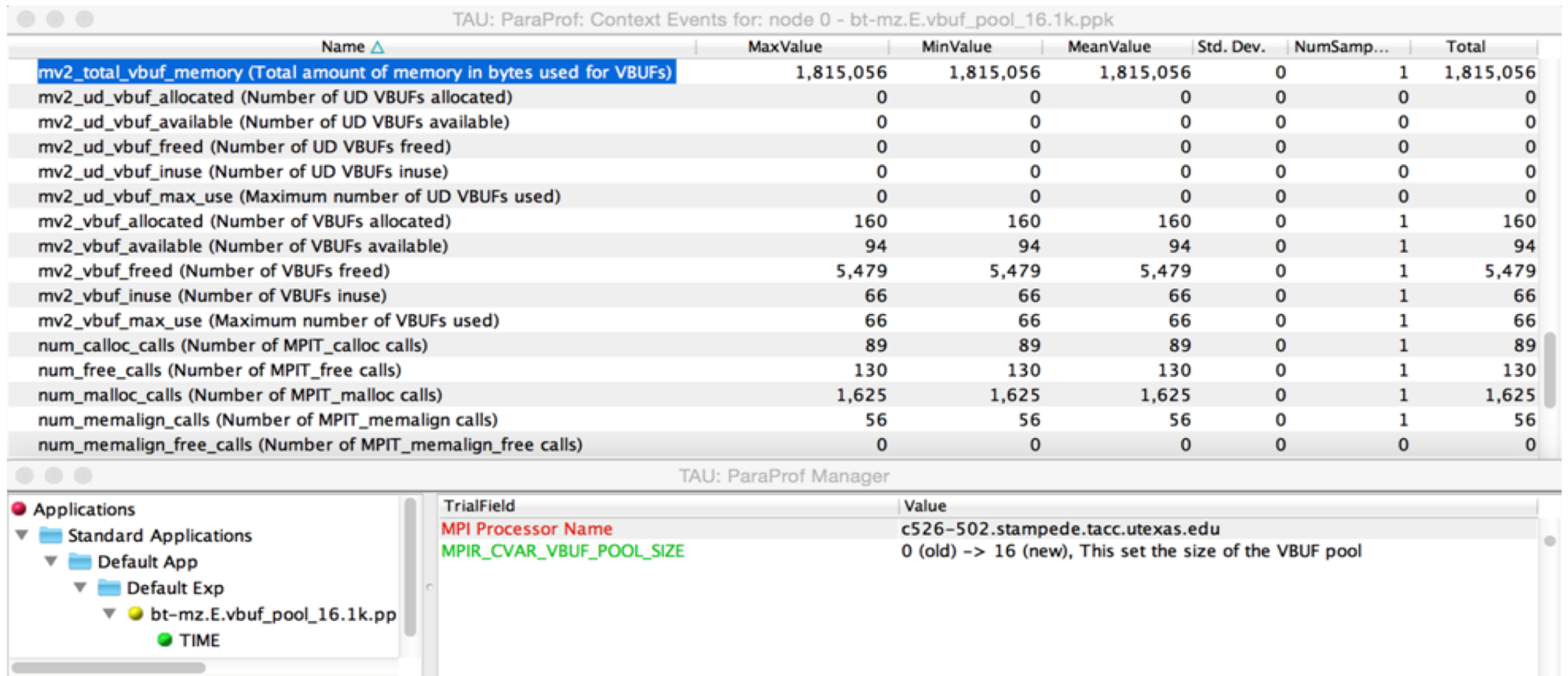

Total memory used by VBUFs is reduced from 3,313,056 to 1,815,056

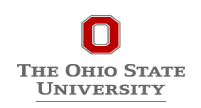

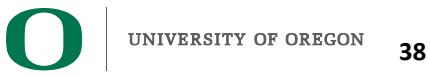

# **VBUF Memory Usage Without CVAR**

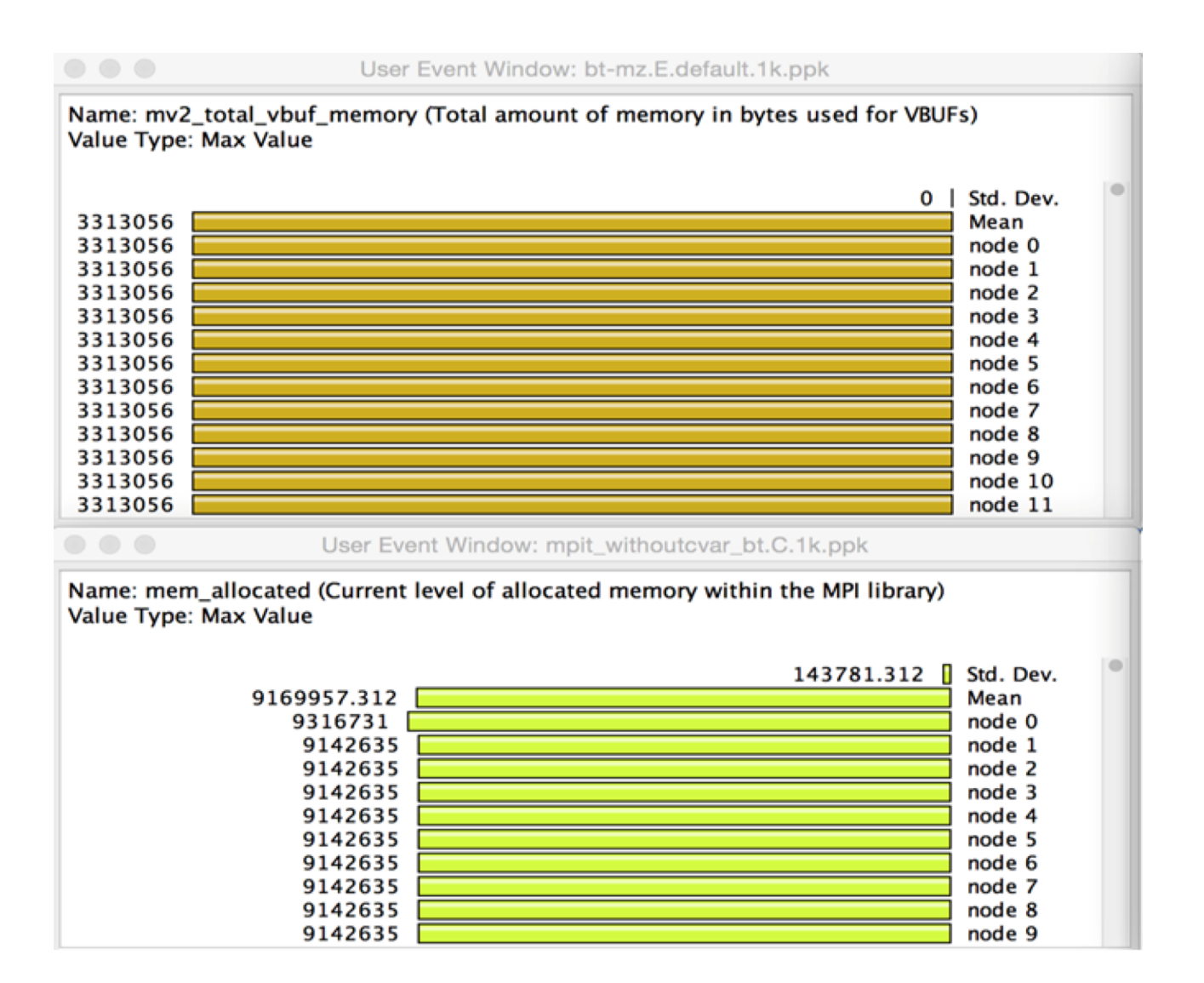

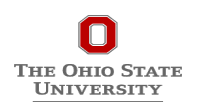

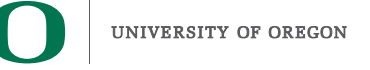

# **VBUF Memory Usage With CVAR**

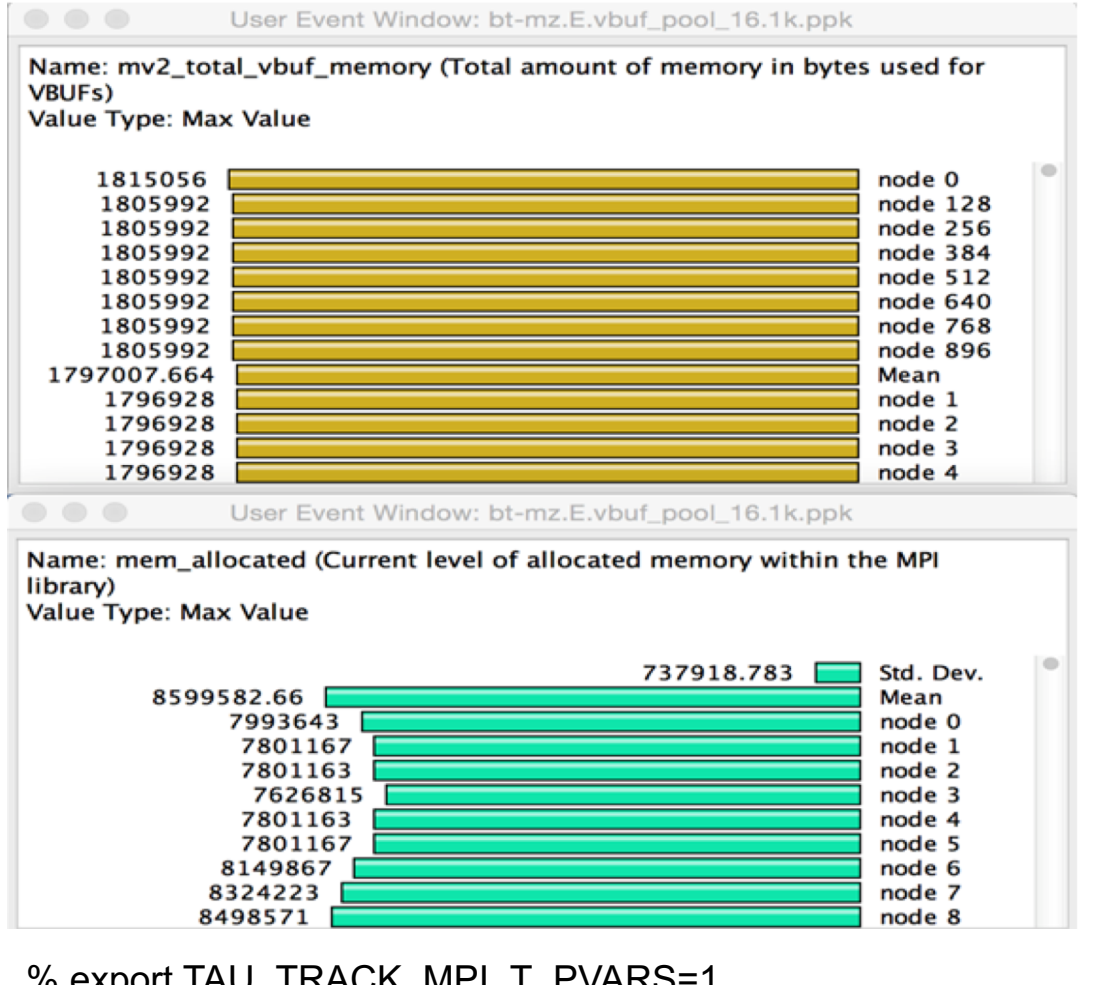

% export TAU\_TRACK\_MPI\_T\_PVARS=1 % export TAU\_MPI\_T\_CVAR\_METRICS=MPIR\_CVAR\_VBUF\_POOL\_SIZE % export TAU MPI T CVAR VALUES=16 % mpirun -np 1024 *tau\_exec -T mvapich2* ./a.out

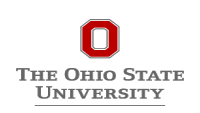

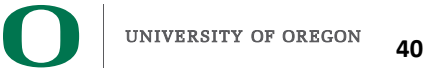

# **TAU: Extending Control Variables on a Per-Communicator Basis**

- **Based on named communicators (MPI\_Comm\_set\_name) in an application, TAU allows a user to specify triples to set MPI\_T cvars for each communicator:**
	- Communicator name
	- MPI T CVAR name
	- MPI\_T CVAR value
		- % ./configure –mpit –mpi –c++=mpicxx –cc=mpicc –fortran=mpif90 …
		- % make install
		- % export TAU\_MPI\_T\_COMM\_METRIC\_VALUES=<comm, cvar, value>,…
		- % mpirun –np 64 tau exec –T mpit ./a.out
		- % paraprof

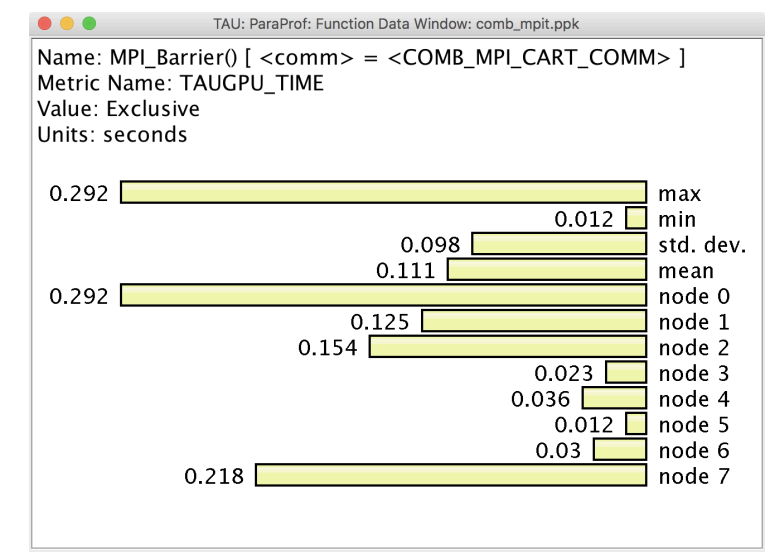

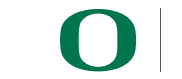

**41**

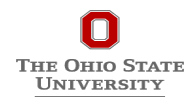

# **COMB LLNL App MPI\_T Tuning for COMB\_MPI\_CART\_COMM**

#### **bash-4.2\$**

**TAU\_MPI\_T\_COMM\_METRIC\_VALUES=COMB\_MPI\_CART\_COMM,MPIR\_CVAR\_GPUDIRECT\_LIMIT,2097152,COMB\_MPI\_CART\_COMM,MPIR\_CVAR\_USE\_GPUDIRECT\_RECEIVE\_LIMIT,2097152, COMB\_MPI\_CART\_COMM,MPIR\_CVAR\_CUDA\_IPC\_THRESHOLD,16384 MV2\_USE\_CUDA=1 mpirun -np 8 tau\_exec -ebs -T mvapich2,mpit,cuda9,cupti,communicators,gnu -cupti ./comb -comm**

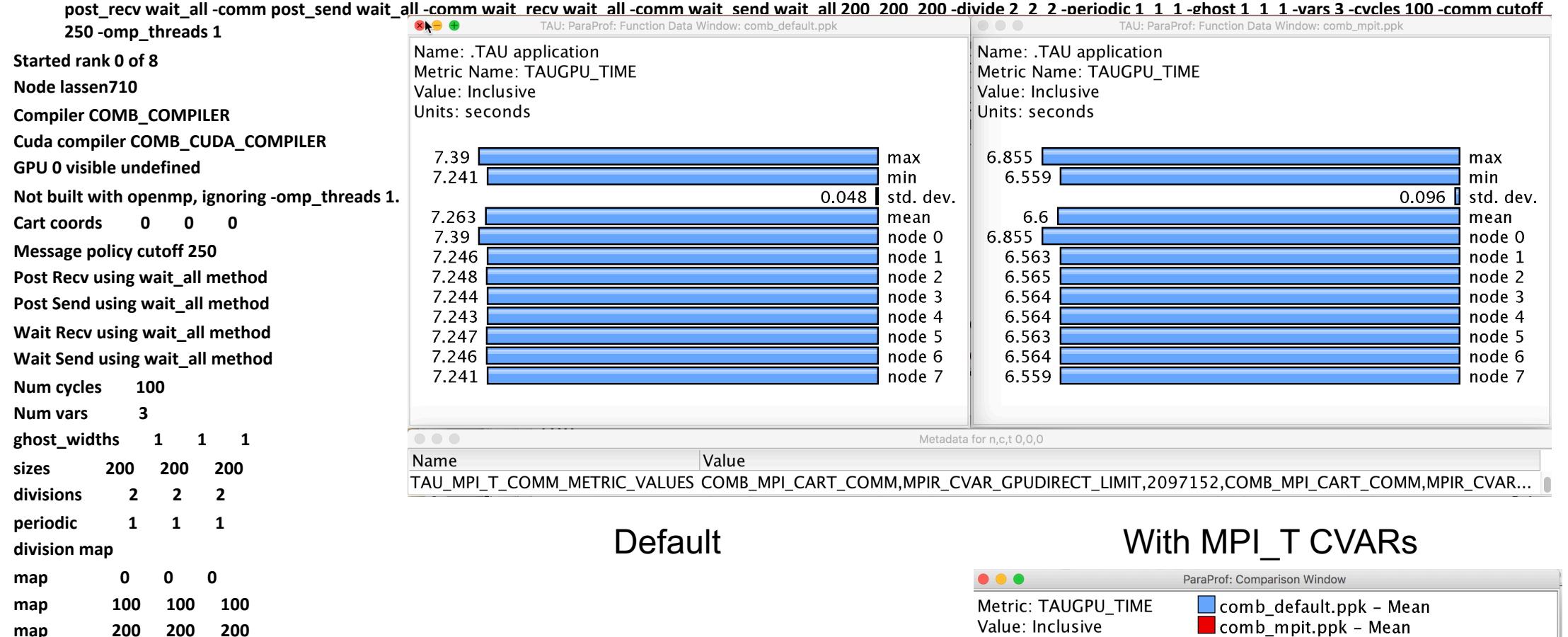

Units: seconds

7.263

6.6 (90.863%)

**Starting test memcpy seq dst Host src Host Starting test Comm mock Mesh seq Host Buffers seq Host seq Host**

**Starting test Comm mpi Mesh seq Host Buffers seq Host seq Host**

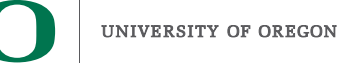

.TAU application

**42**

## **COMB Profile**

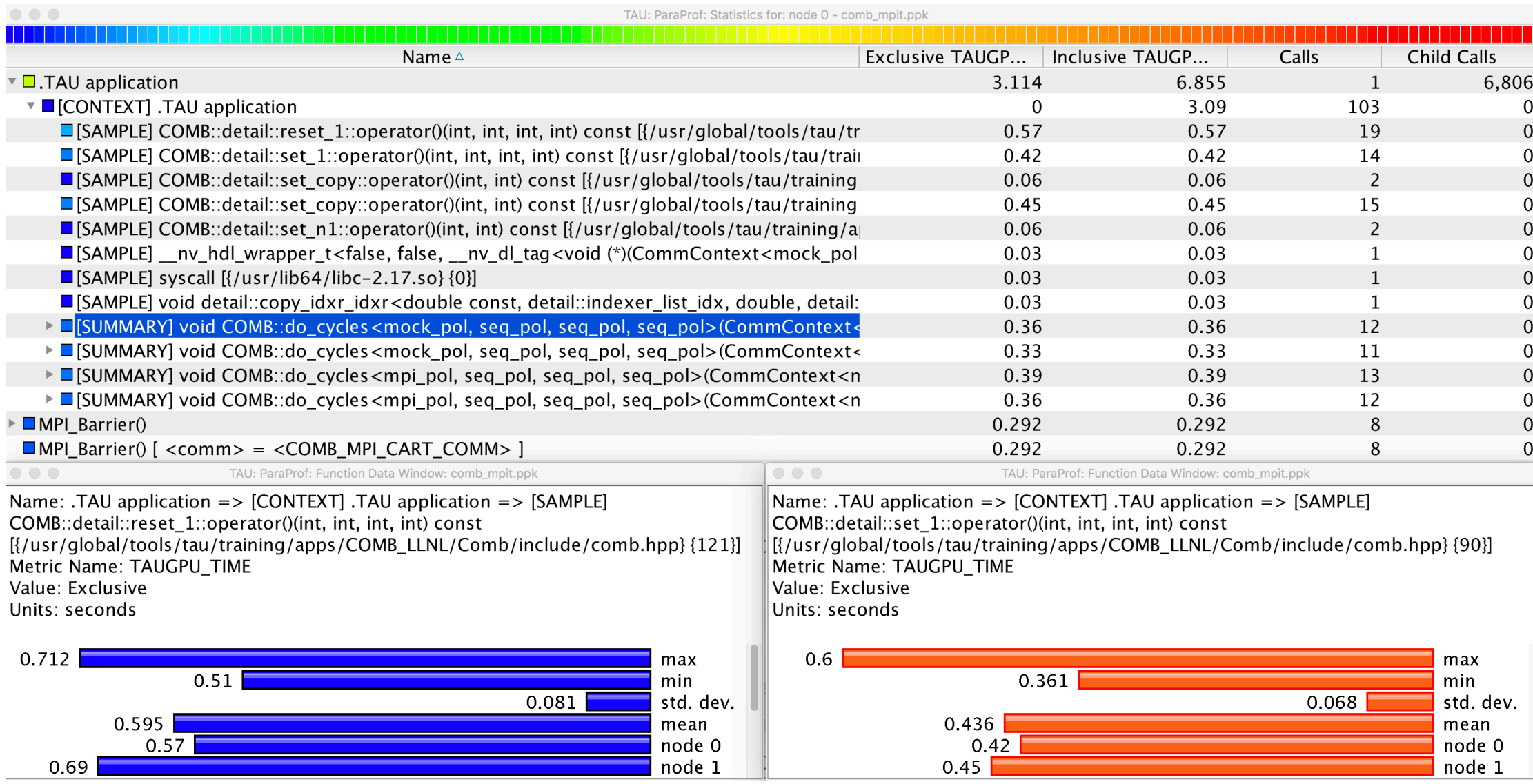

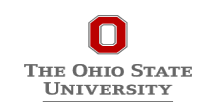

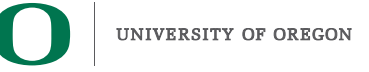

# **CVARs Exposed by MVAPICH2**

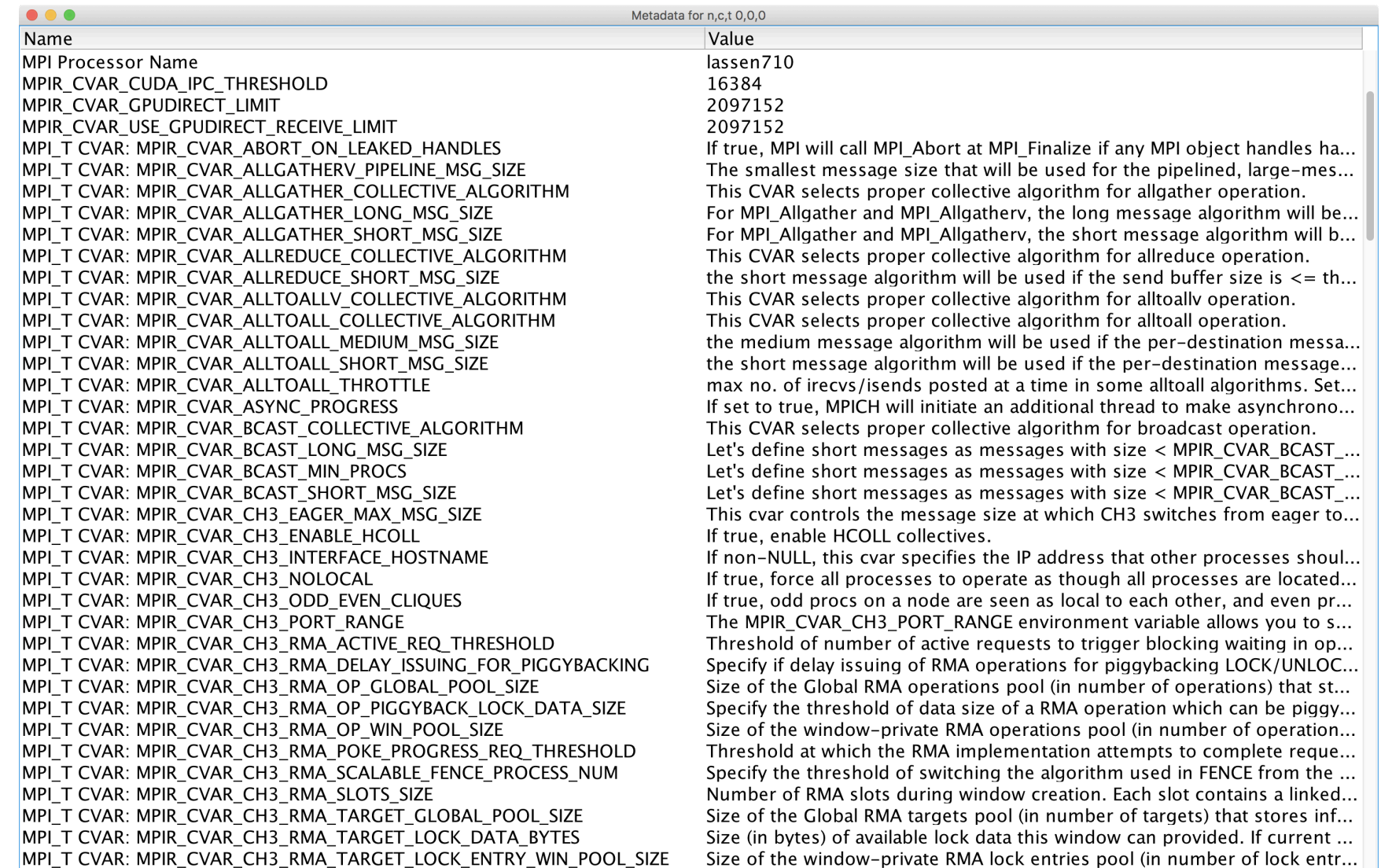

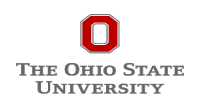

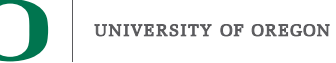

#### **TAU's ParaProf 3D Browser**

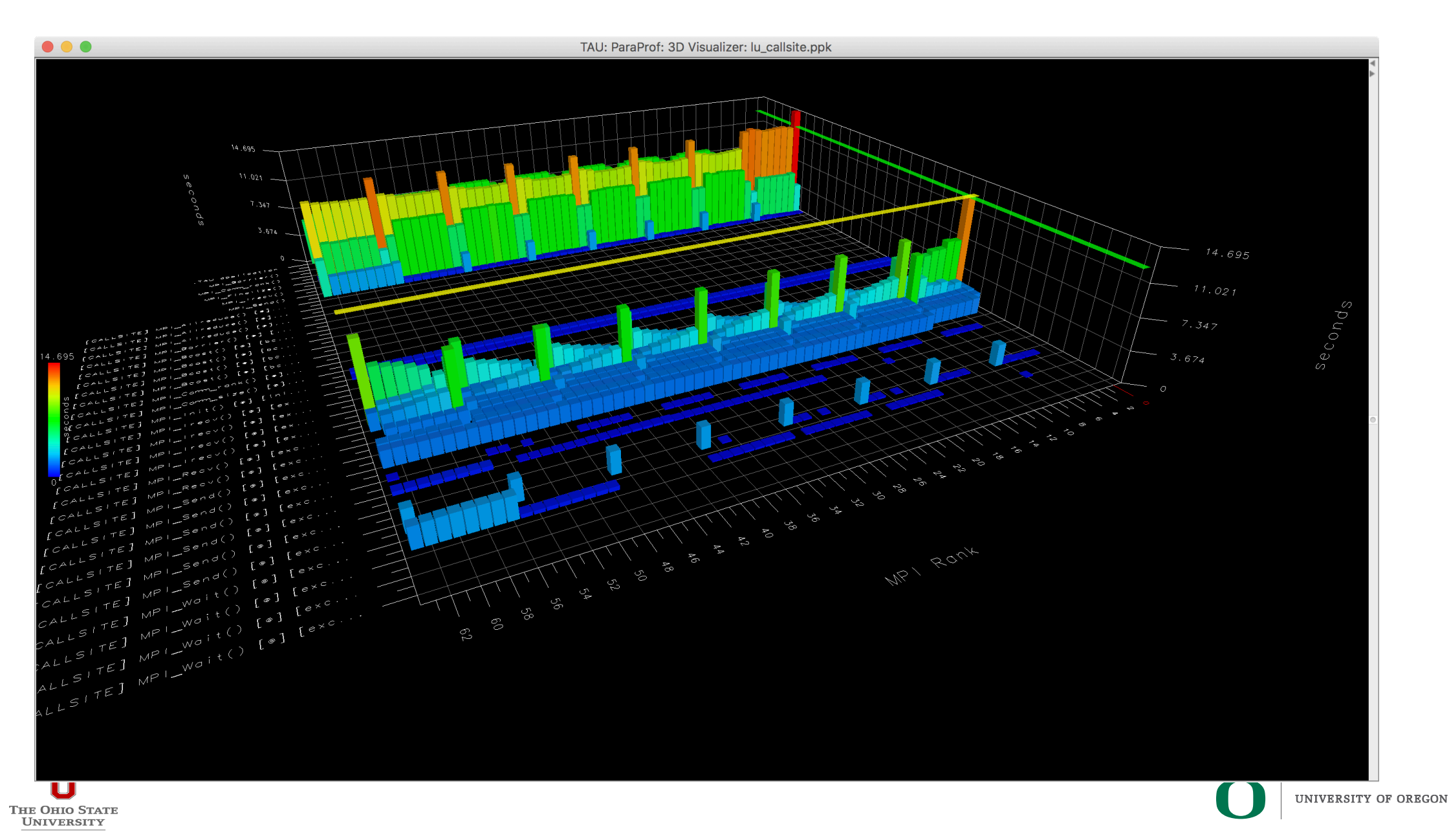

**45**

# **Do[wnload](http://www.hpclinux.com) TAU from U. Ore**

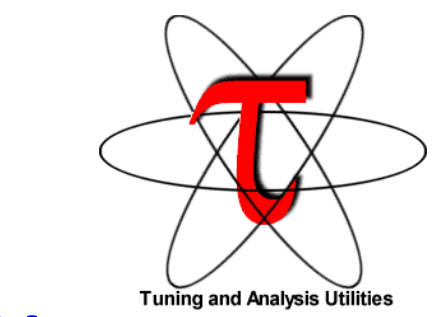

# **http://tau.uoregon.edu**

# **http://taucommander.com**

- **http://www.hpclinux.com** [OVA f
- **https://e4s.io** [ Extreme-Scale Scient
	- **Containers for HPC]**
	- **for more information**
	- **Free download, open source, B**

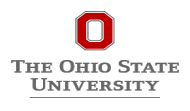

# **PRL, OACISS, University of Oregon, E**

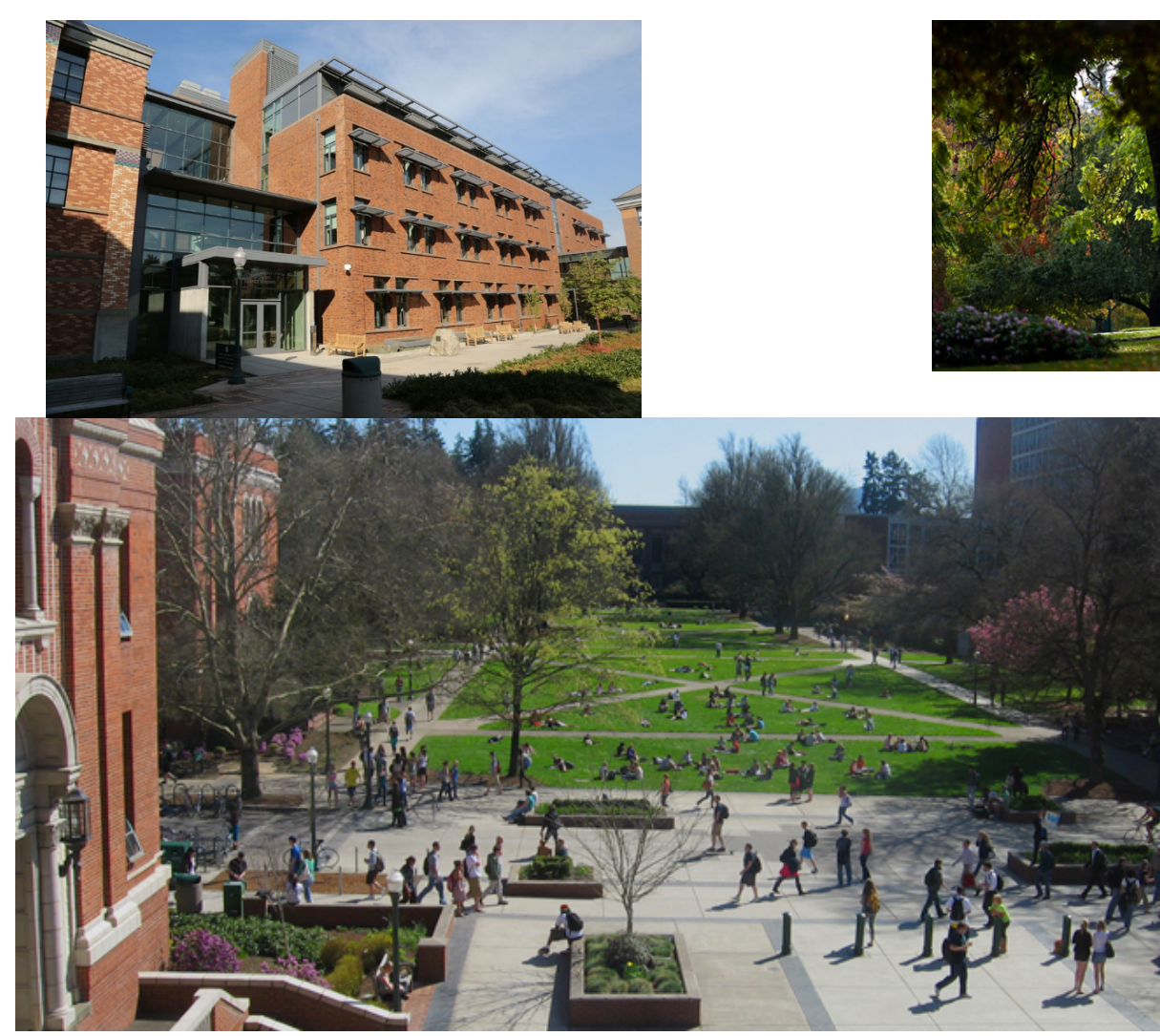

www.uoregon.edu

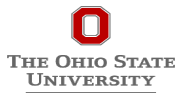

## **Support Acknowledgements**

#### **US Department of Energy (DOE)**

- ANL
- Office of Science contracts, ECP
- SciDAC, LBL contracts
- LLNL-LANL-SNL ASC/NNSA contract
- Battelle, PNNL and ORNL contract

#### **Department of Defense (DoD)**

• PETTT, HPCMP

#### **National Science Foundation (NSF)**

• SI2-SSI, Glassbox

#### **NASA**

**THE OHIO STATE UNIVERSITY** 

#### **CEA, France**

#### **Partners:**

- •University of Oregon
- •The Ohio State University
- •ParaTools, Inc.
- •University of Tennessee, Knoxville
- •T.U. Dresden, GWT
- •Jülich Supercomputing Center

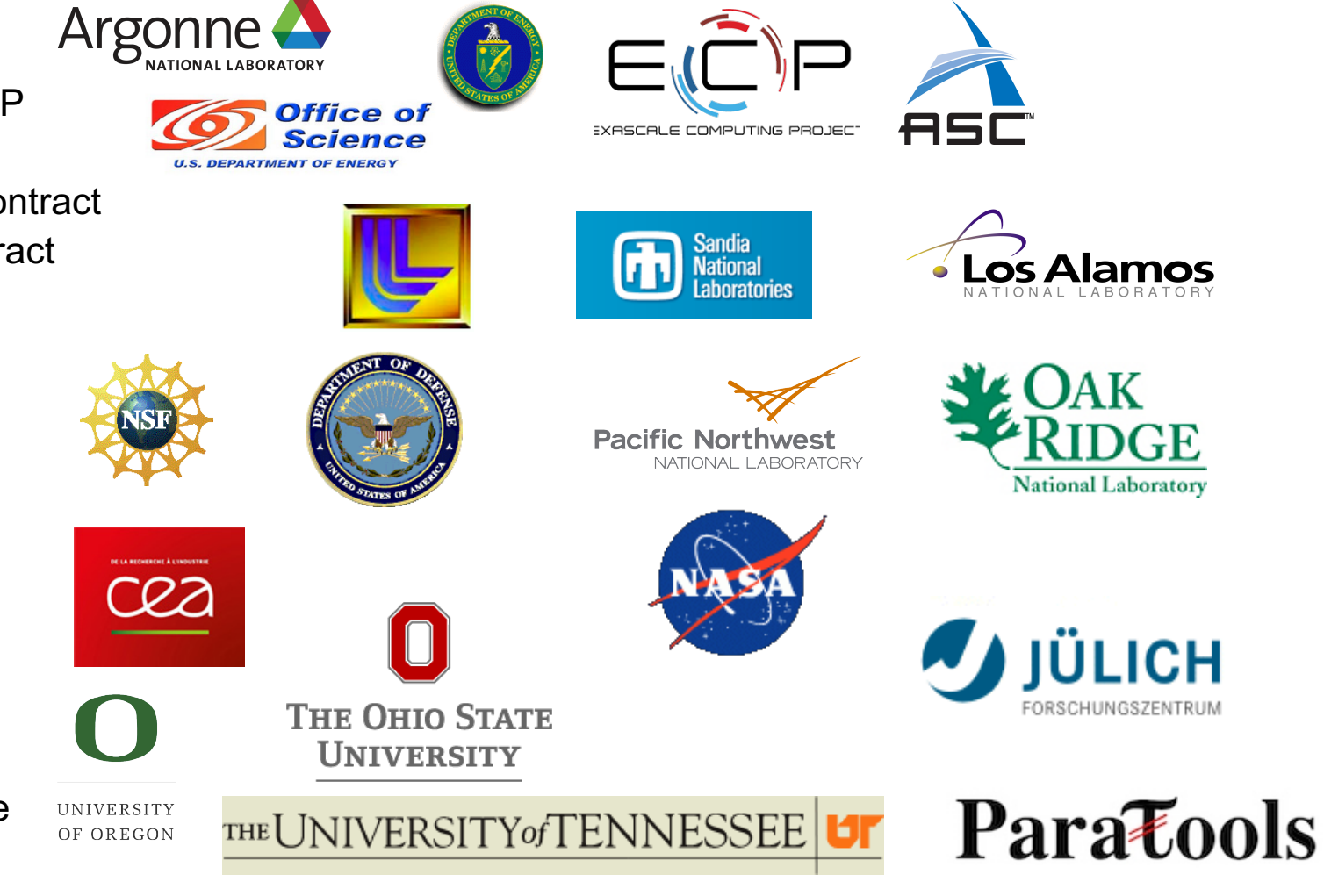

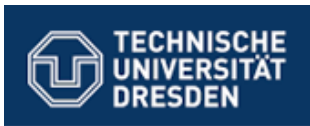

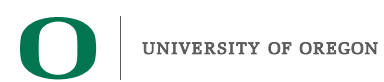

#### **Acknowledgment**

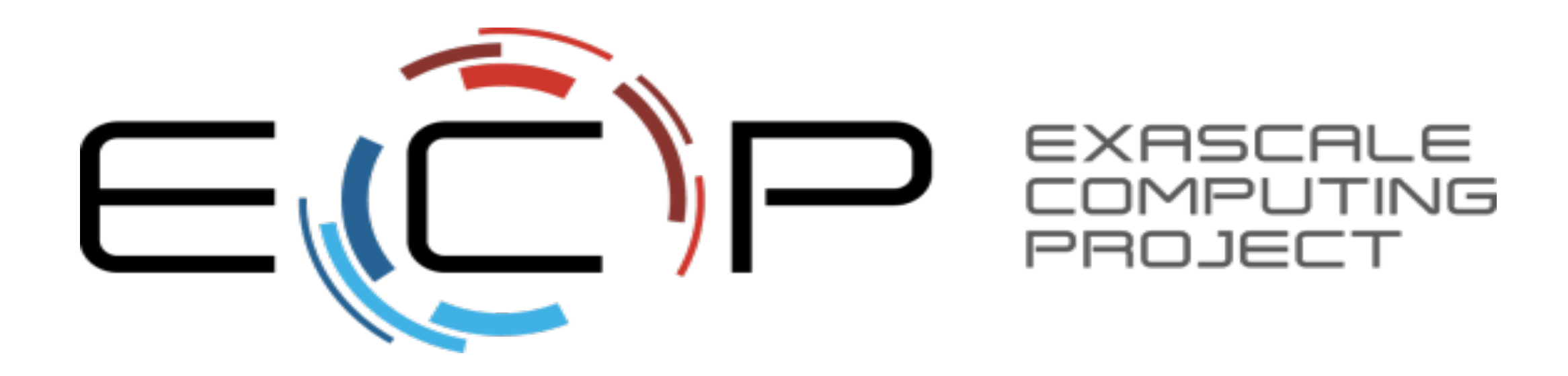

**"This research was supported by the Exascale Computing Project (17-SC-20-SC), a collaborative effort of two U.S. Department of Energy organizations (Office of Science and the National Nuclear Security Administration) responsible for the planning and preparation of a capable exascale ecosystem, including software, applications, hardware, advanced system engineering, and early testbed platforms, in support of the nation's exascale computing imperative."**

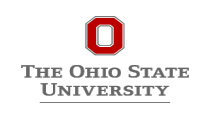

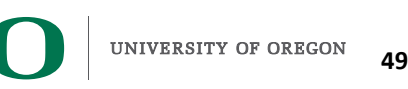